## МИНИСТЕРСТВО НАУКИ И ВЫСШЕГО ОБРАЗОВАНИЯ РОССИЙСКОЙ ФЕДЕРАЦИИ

федеральное государственное автономное образовательное учреждение высшего образования

> «Московский физико-технический институт (национальный исследовательский университет)» (МФТИ, Физтех)

УТВЕРЖДАЮ Ректор МФТИ FREDER - Max Hayk, prodeccop Д. В. Ливанов 2022 г.

Дополнительная общеобразовательная общеразвивающая программа «Программирование на Python»

Москва 2022

**Шаблон дополнительной общеобразовательной программы**

## **Общие данные об образовательной программе**

## **«Название программы»**

#### **Об организации**

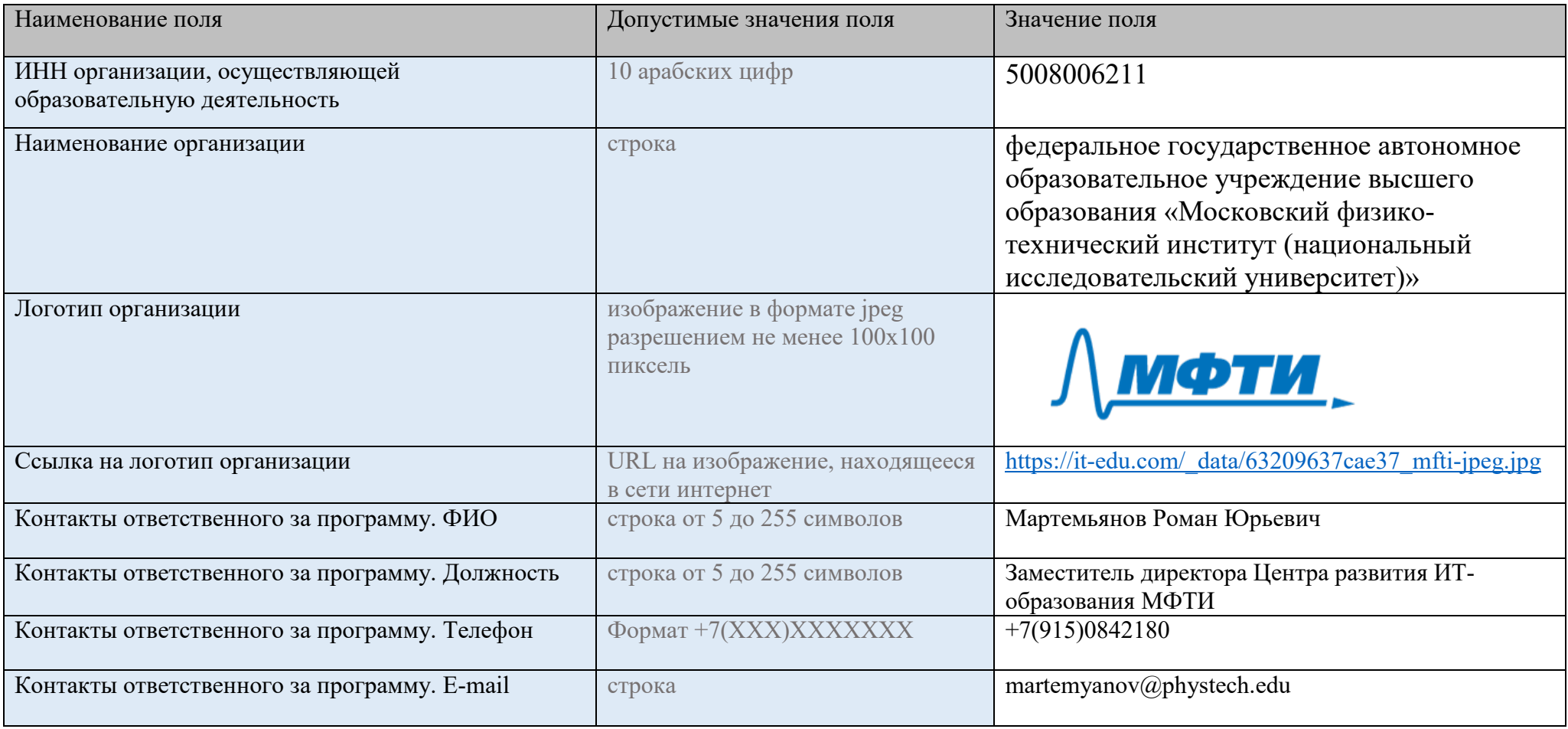

#### **Программа**

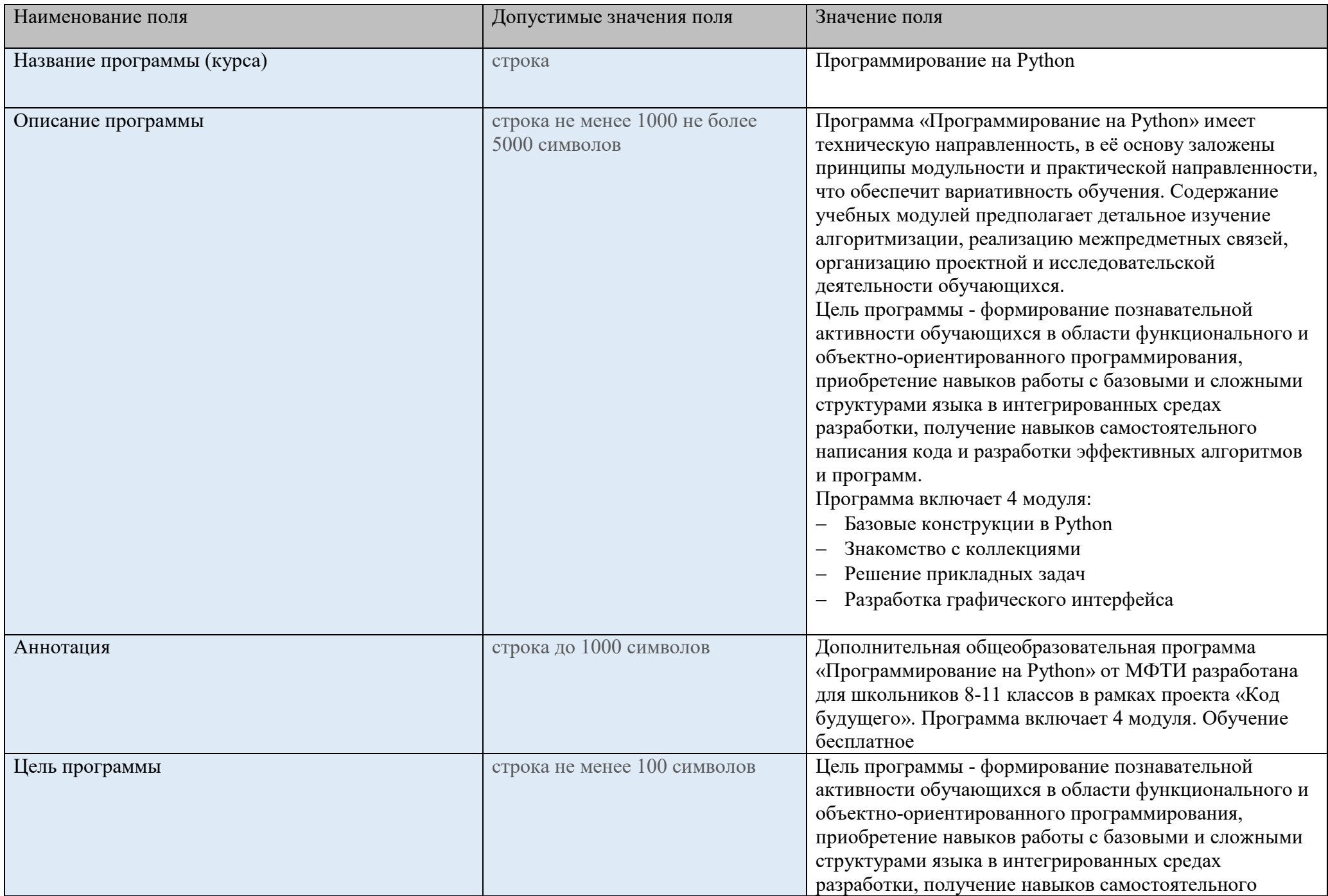

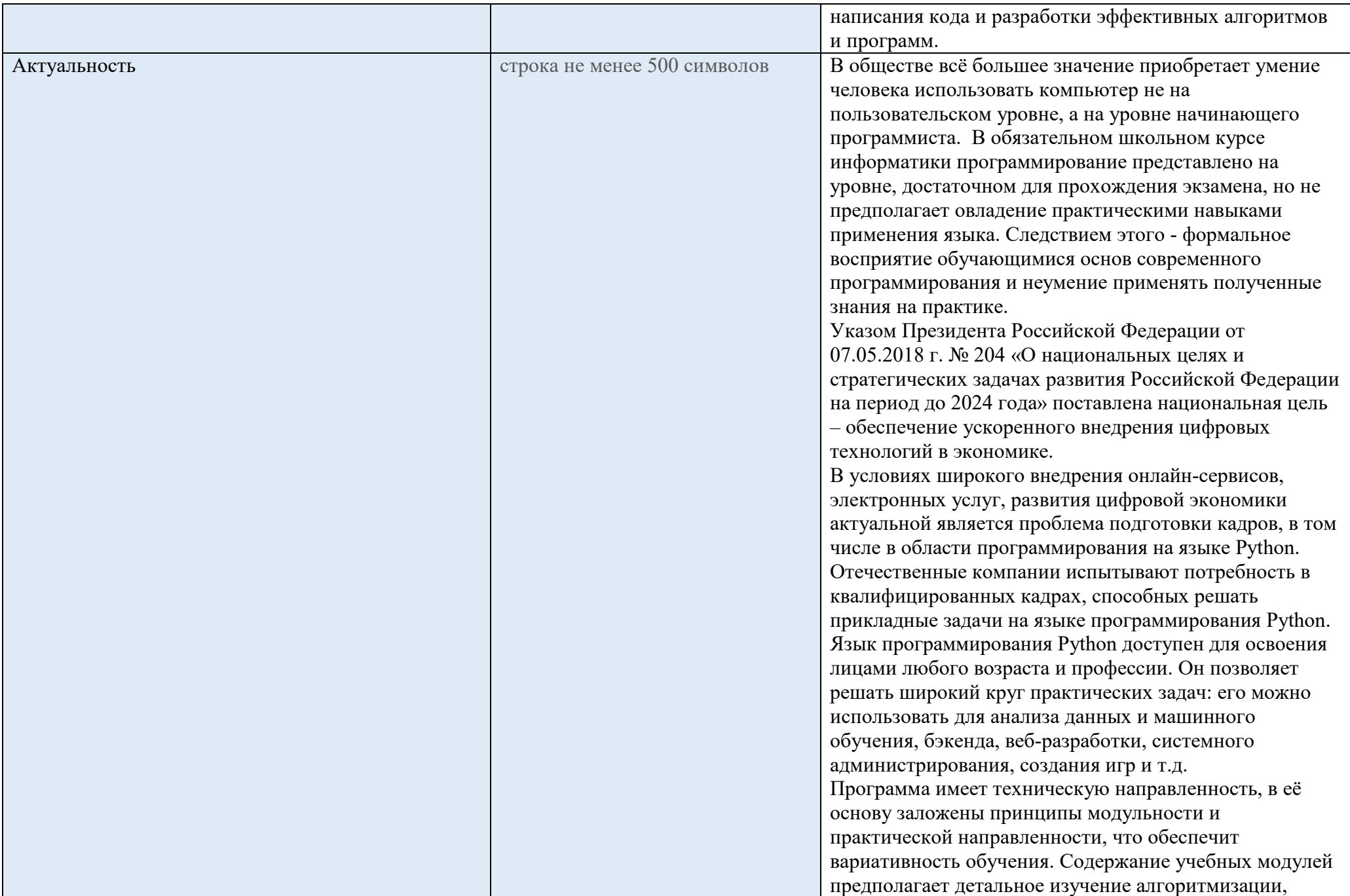

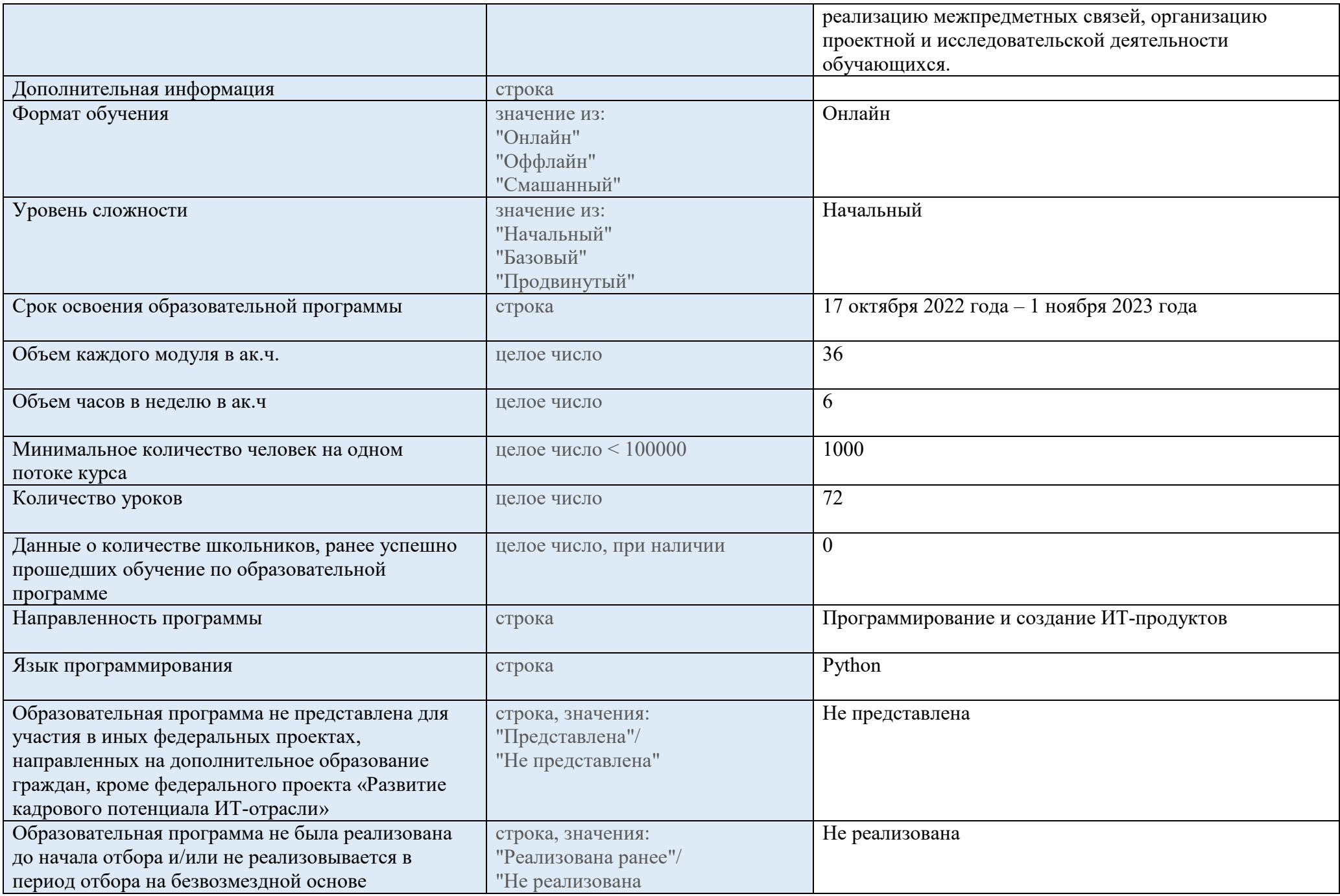

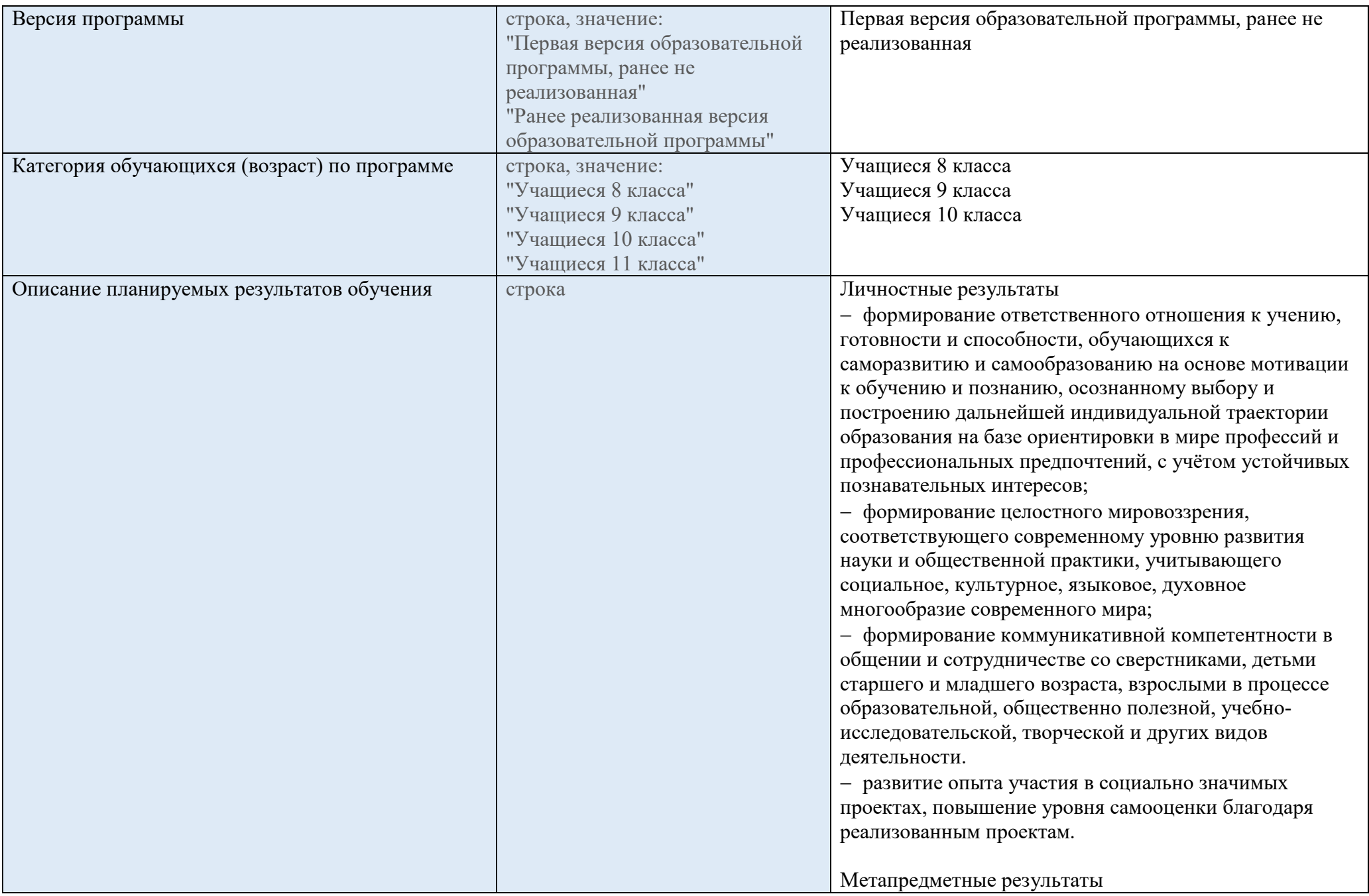

− умение самостоятельно определять цели своего обучения, ставить и формулировать для себя новые задачи в учёбе и познавательной деятельности, развивать мотивы и интересы своей познавательной деятельности;

− умение самостоятельно планировать пути достижения целей, в том числе альтернативные, осознанно выбирать наиболее эффективные способы решения учебных и познавательных задач;

− умение соотносить свои действия с планируемыми результатами, осуществлять контроль своей деятельности в процессе достижения результата, определять способы действий в рамках предложенных условий и требований, корректировать свои действия в соответствии с изменяющейся ситуацией;

− умение оценивать правильность выполнения учебной задачи, собственные возможности её решения;

− владение основами самоконтроля, самооценки, принятия решений и осуществления осознанного выбора в учебной и познавательной деятельности;

− умение определять понятия, создавать обобщения, устанавливать аналогии, классифицировать,

самостоятельно выбирать основания и критерии для классификации, устанавливать причинно-следственные связи, строить логическое рассуждение, умозаключение (индуктивное, дедуктивное и по аналогии) и делать выводы;

− умение создавать, применять и преобразовывать знаки и символы, модели и схемы для решения учебных и познавательных задач;

− умение организовывать учебное сотрудничество и совместную деятельность с учителем и сверстниками; работать индивидуально и в группе: находить общее решение и разрешать конфликты на основе согласования позиций и учёта интересов; формулировать, аргументировать и отстаивать своё мнение;

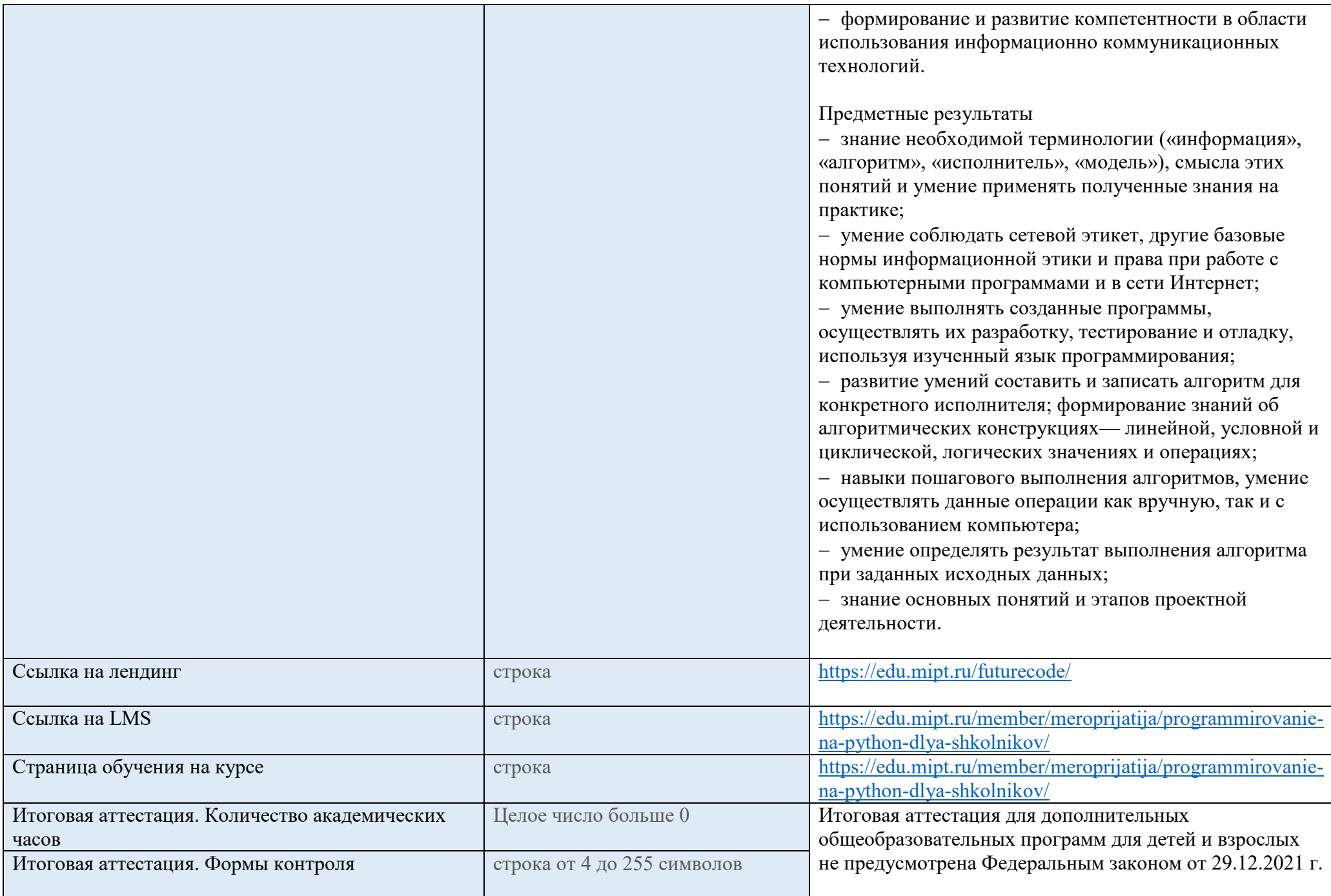

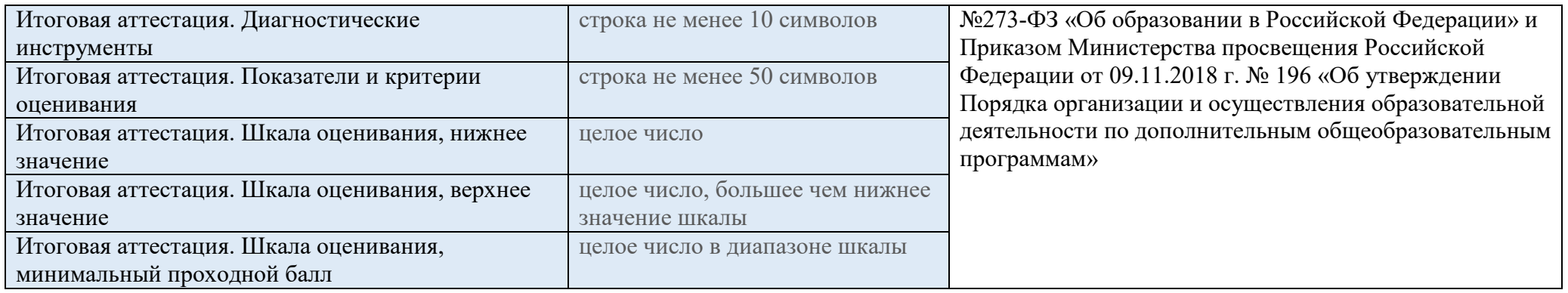

#### Преподаватели

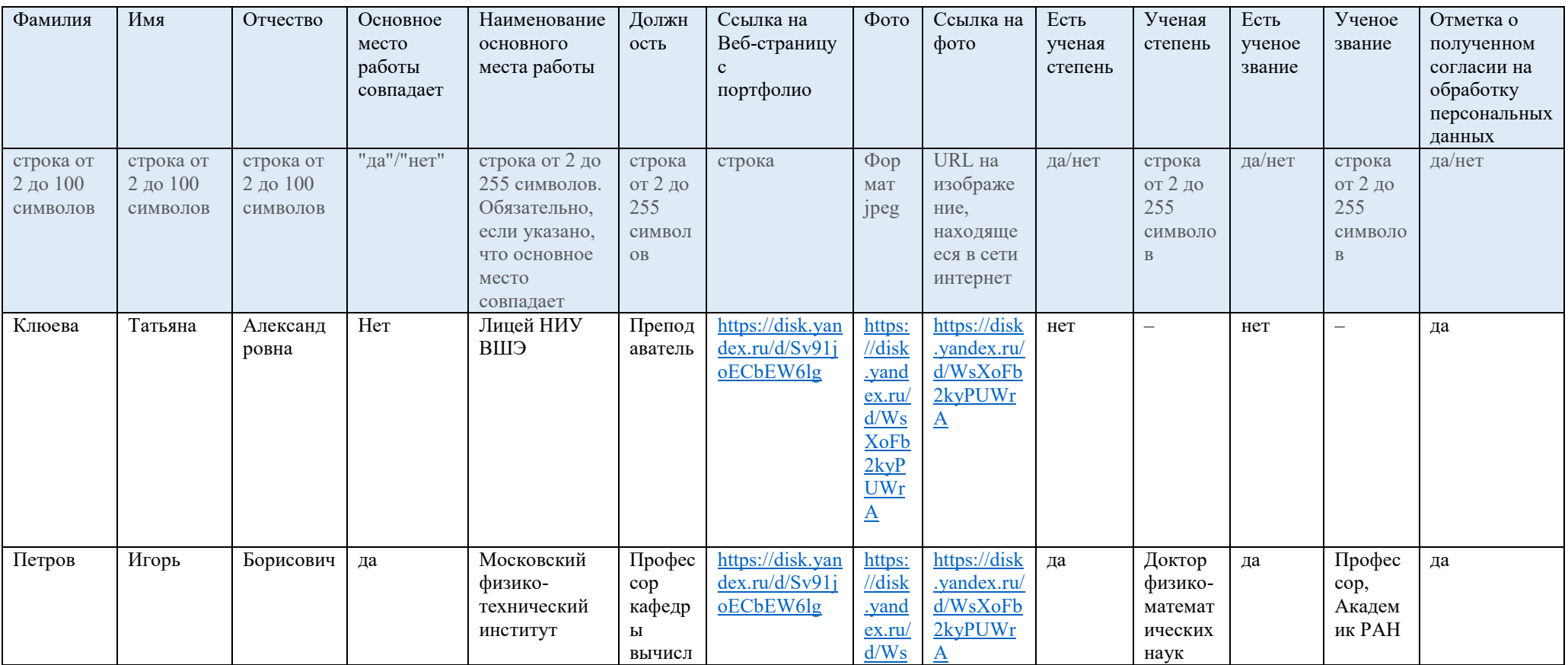

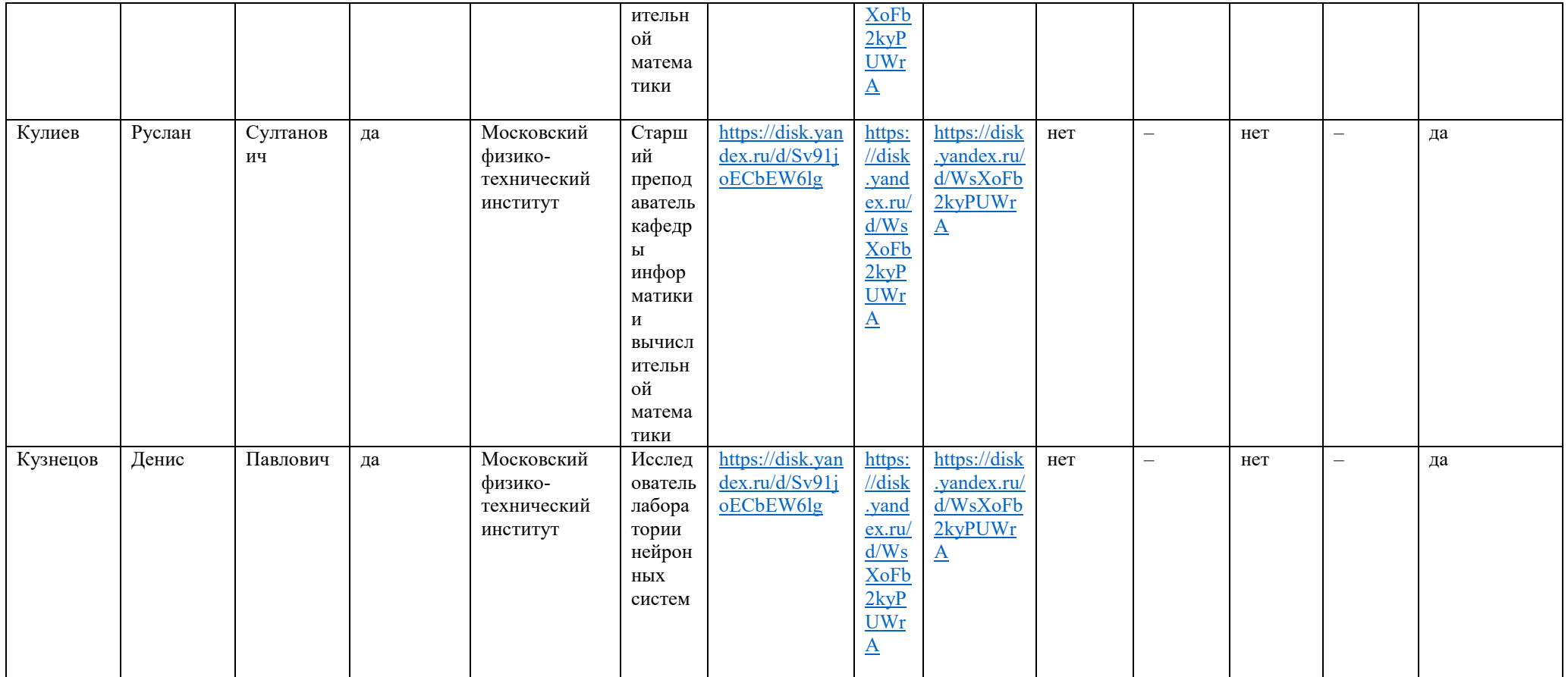

#### Компетенции

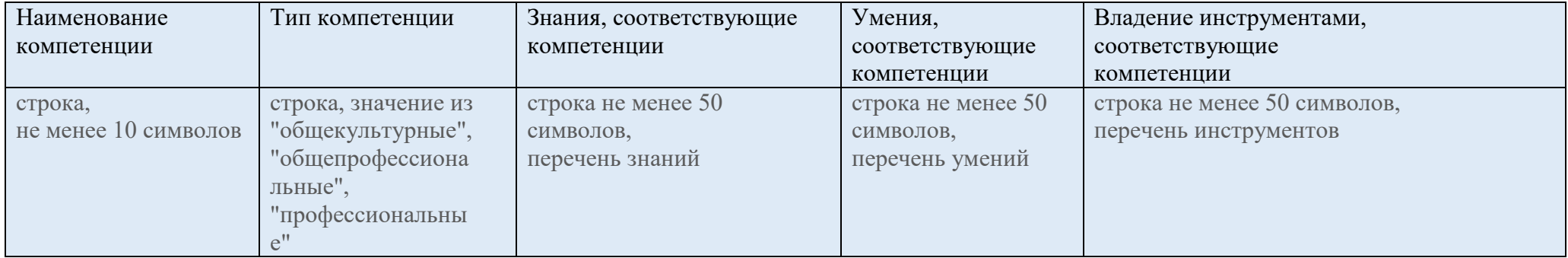

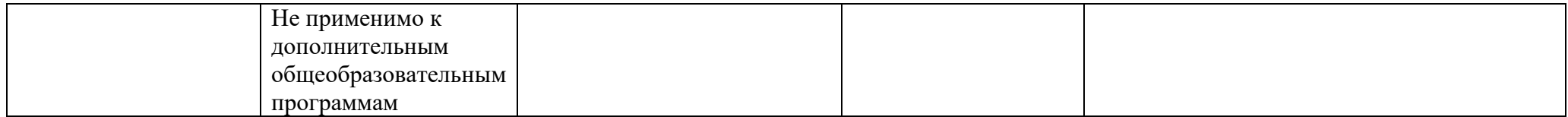

## **Модули**

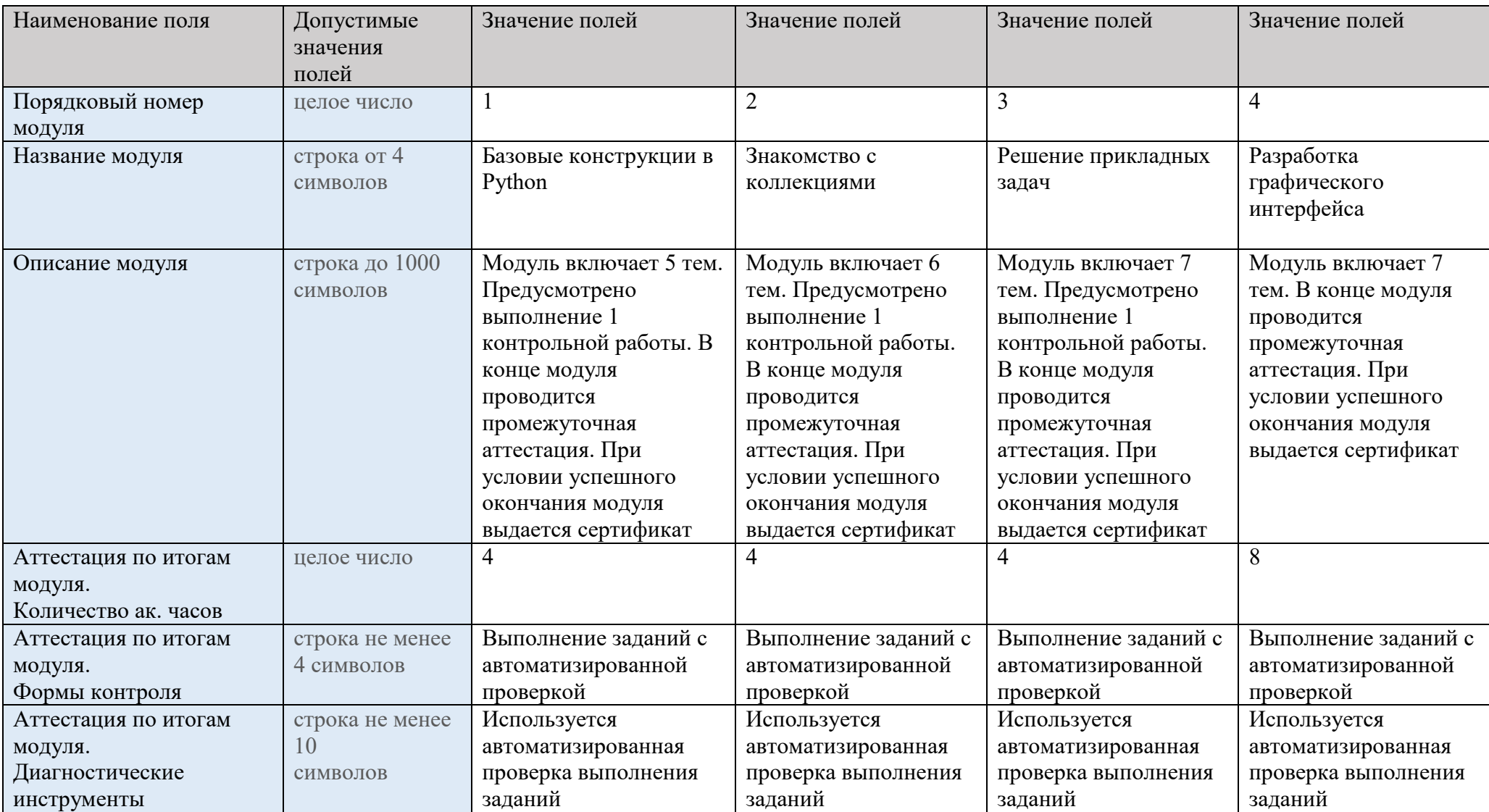

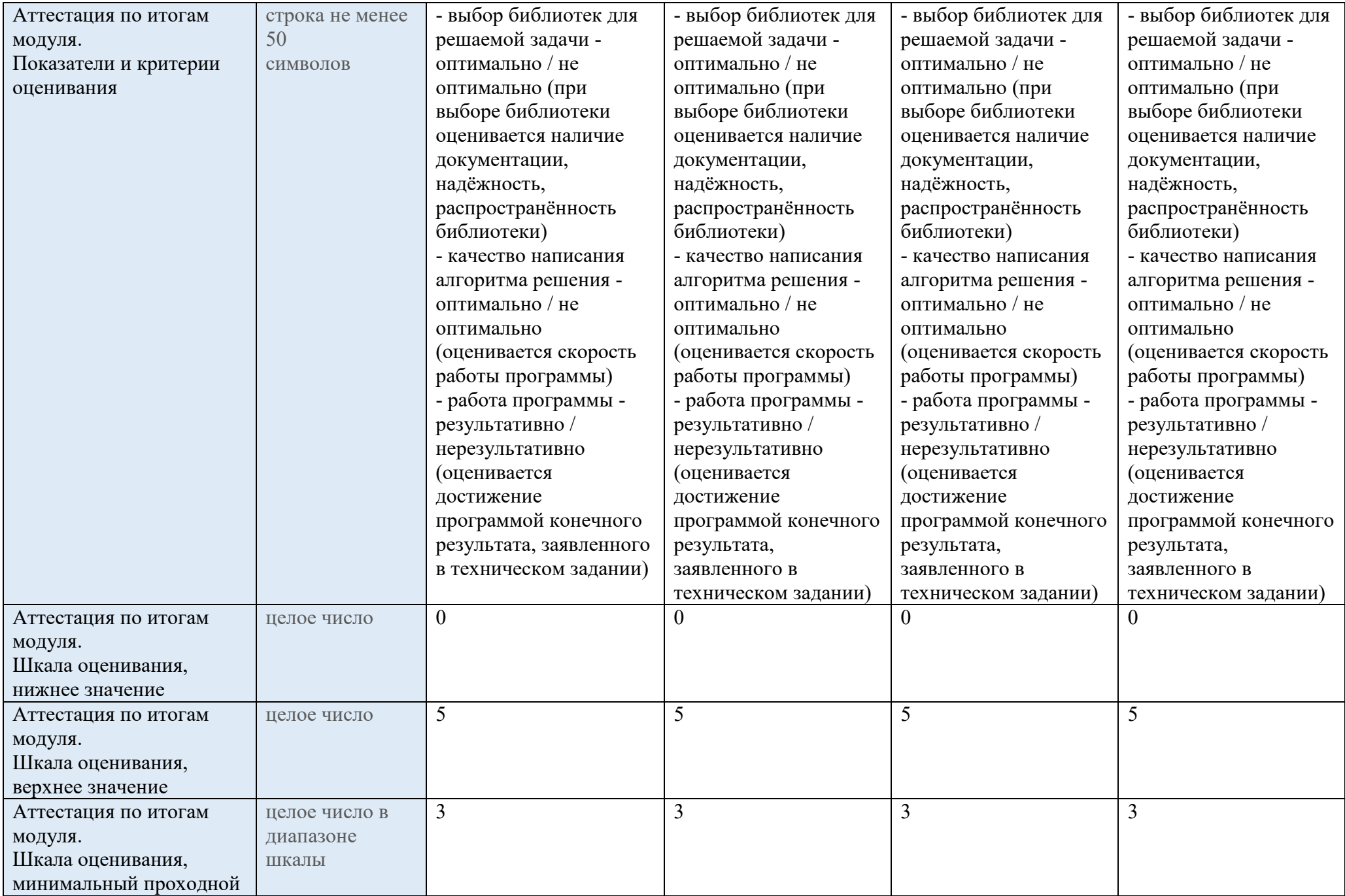

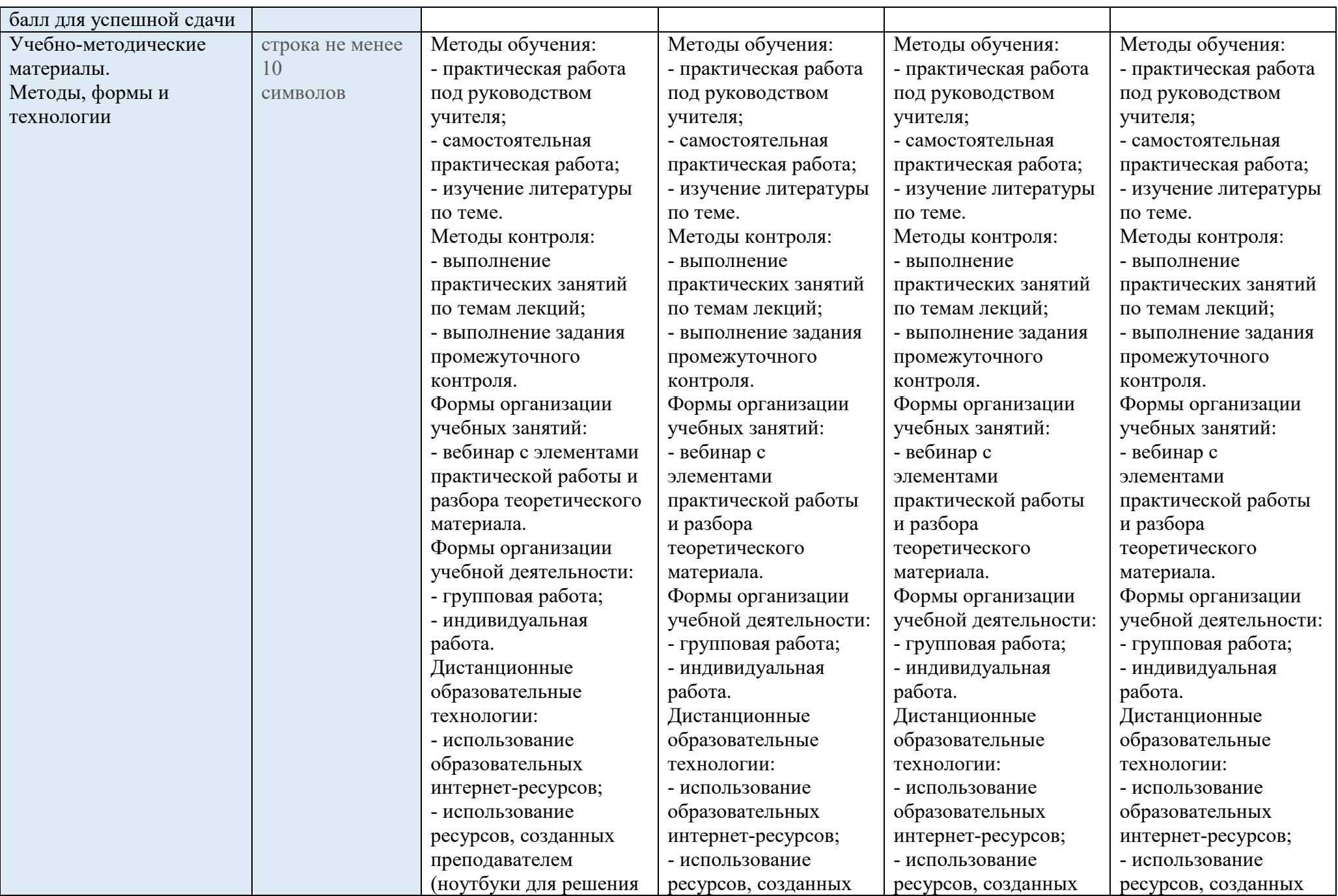

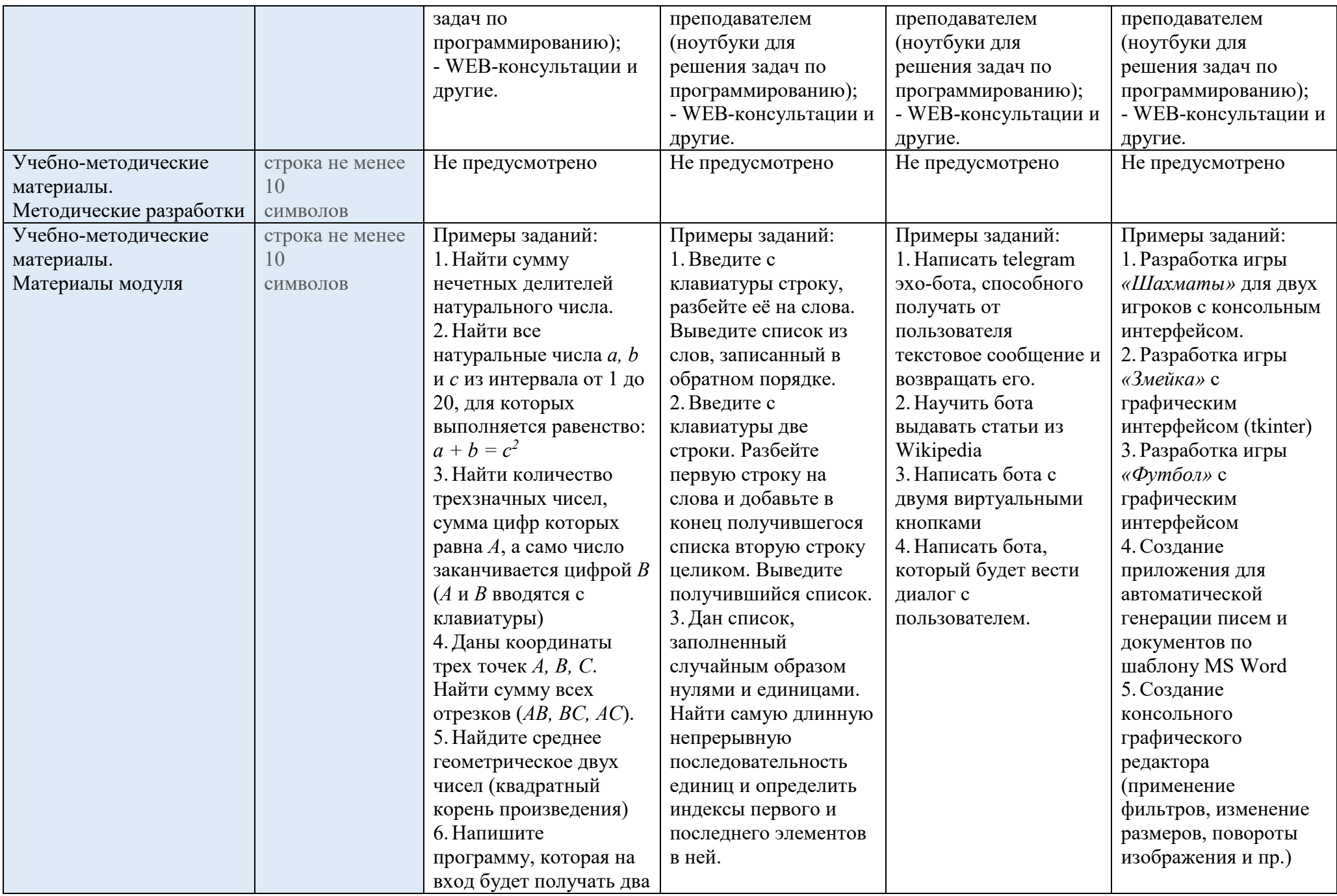

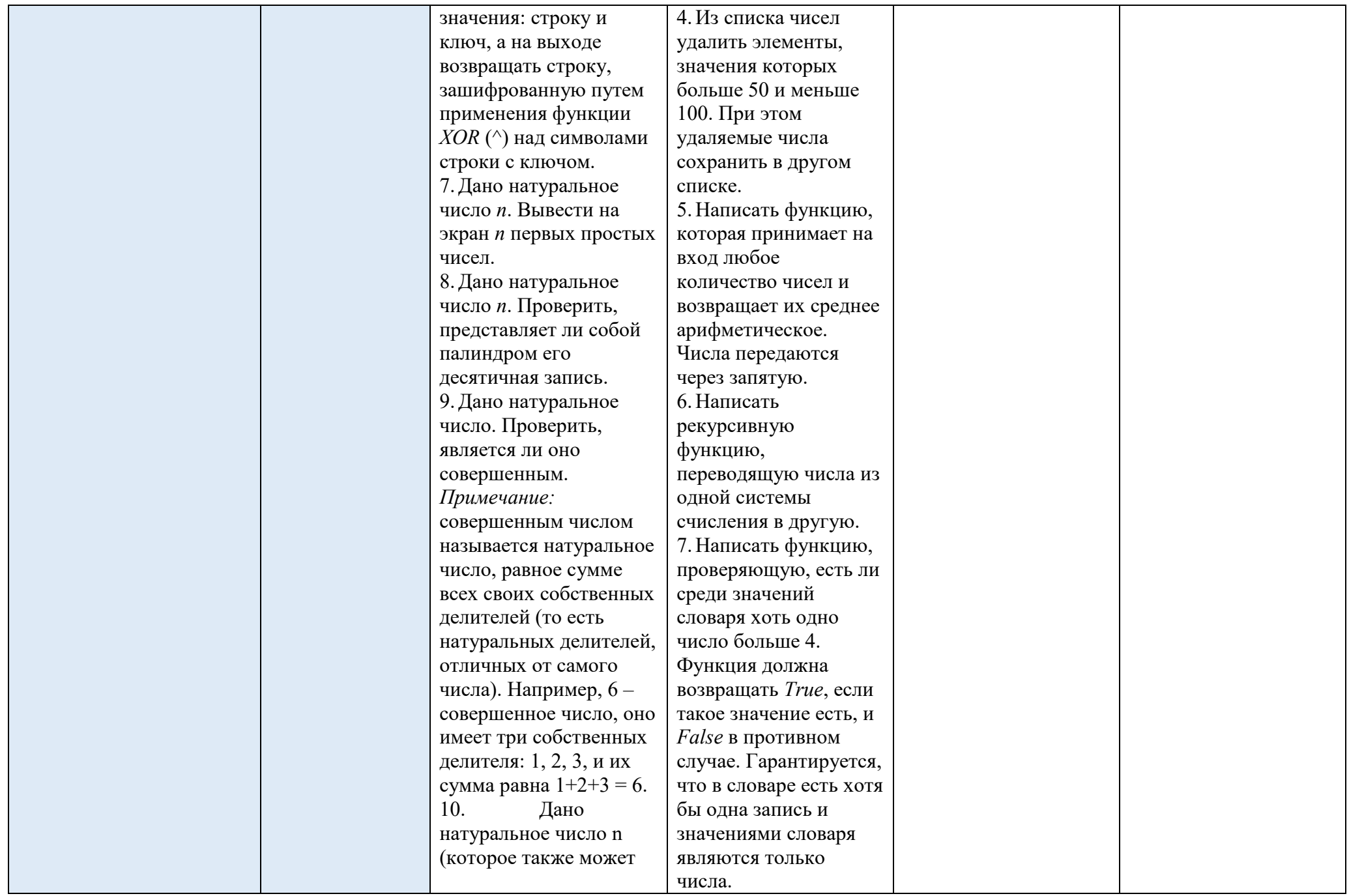

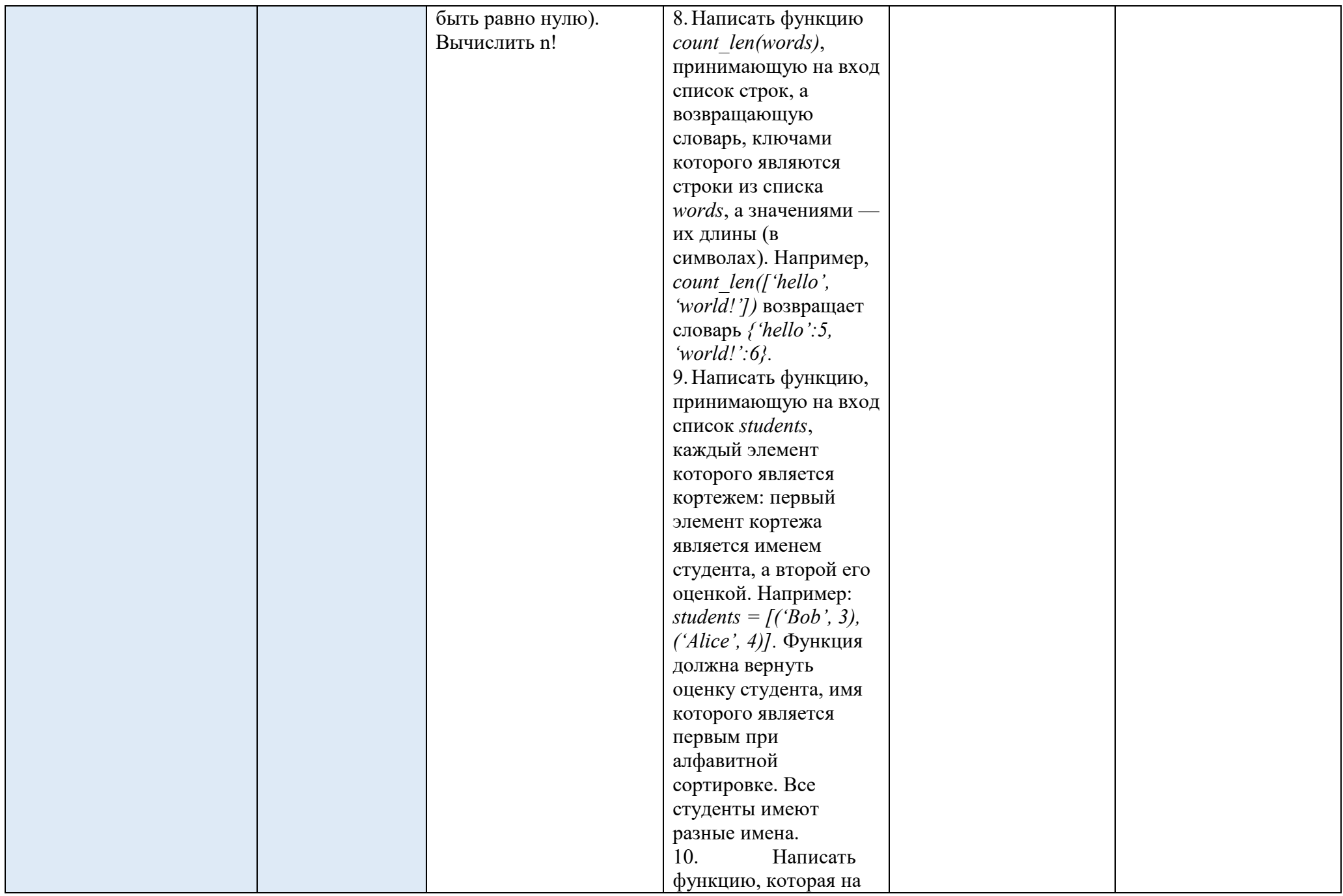

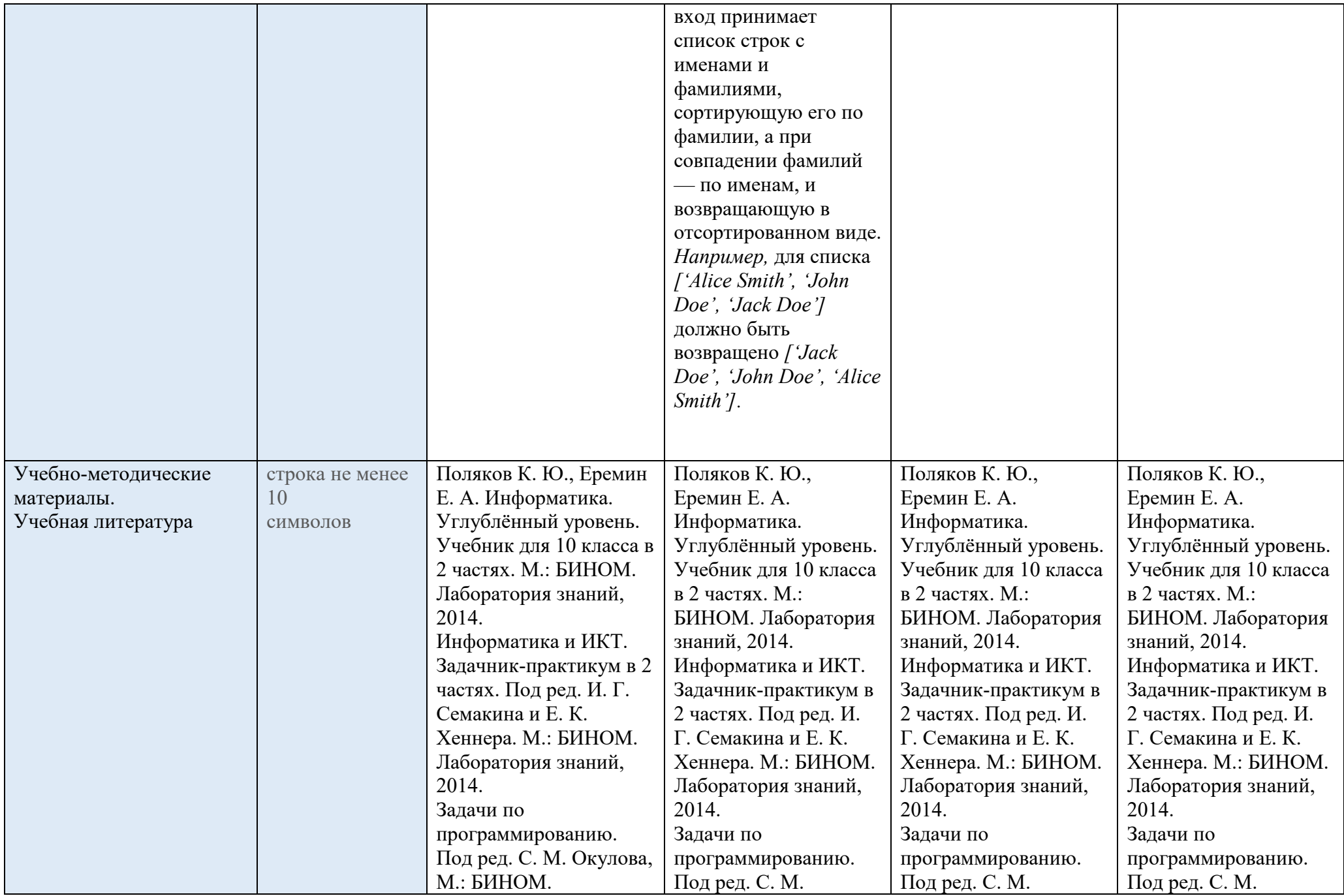

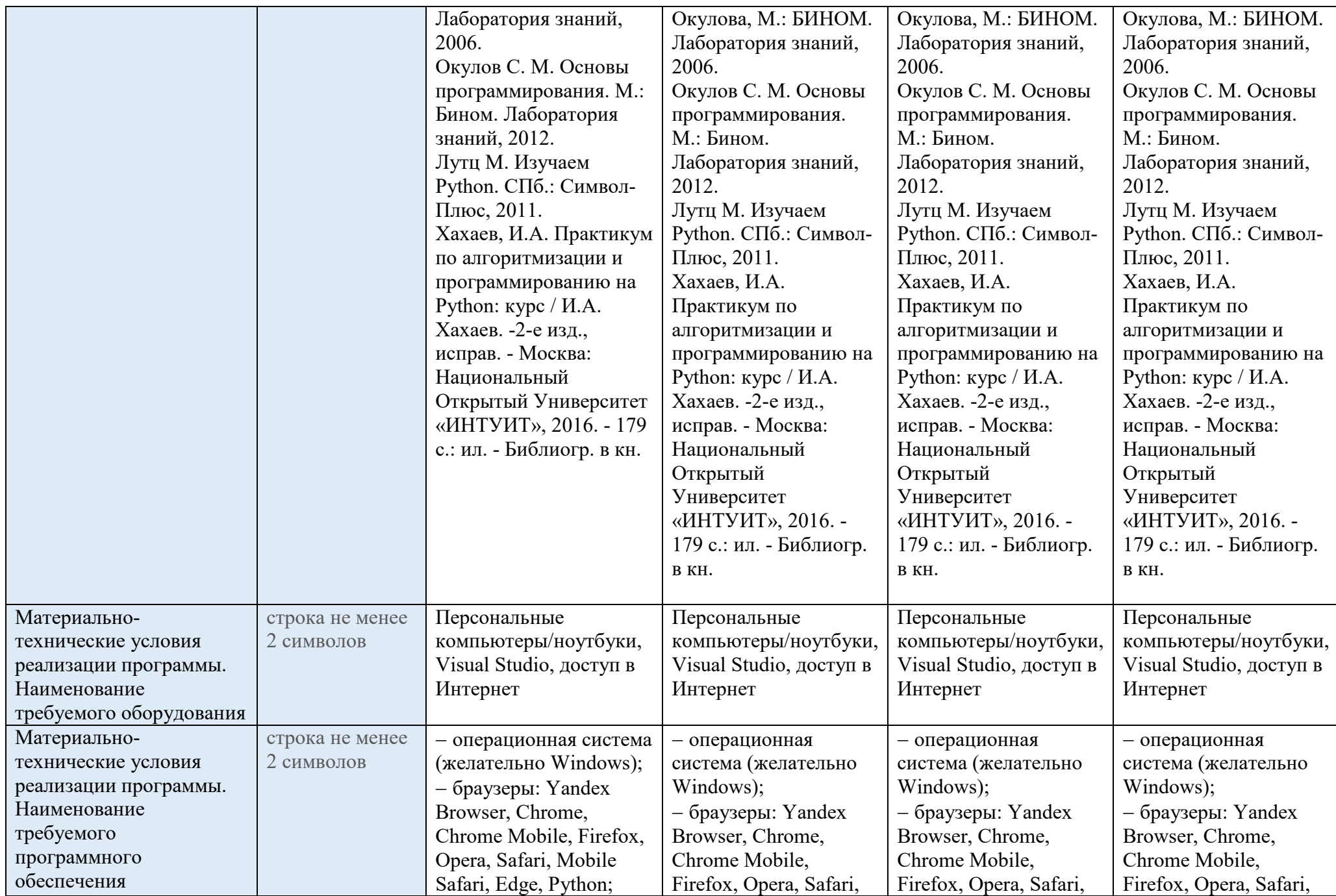

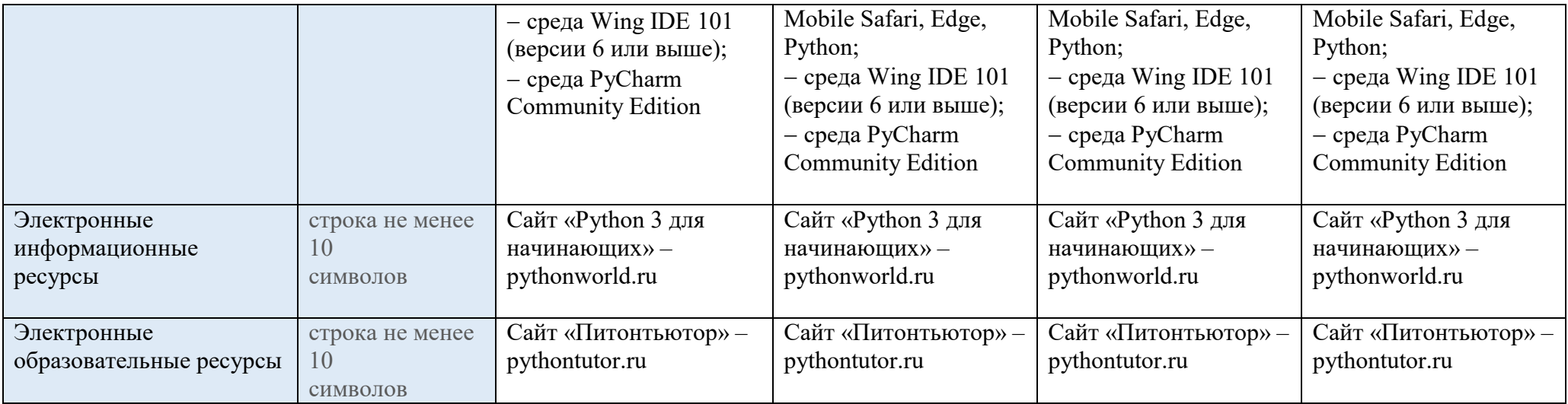

## **Темы модулей**

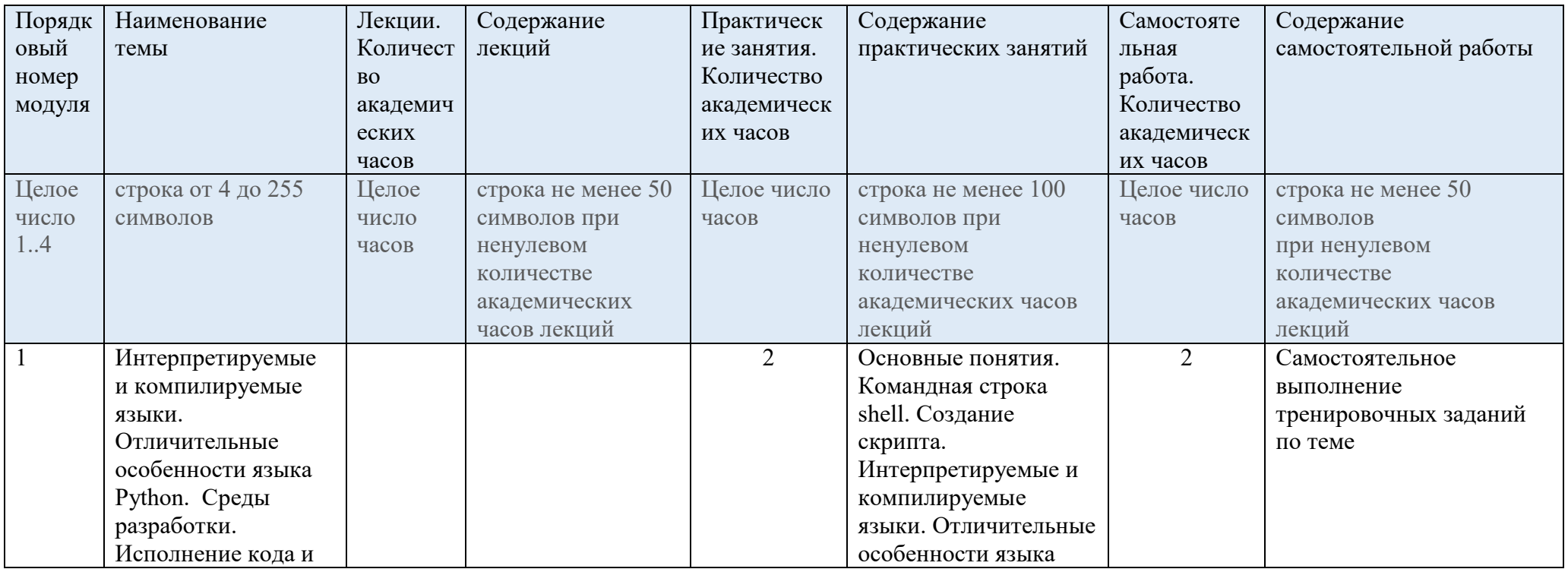

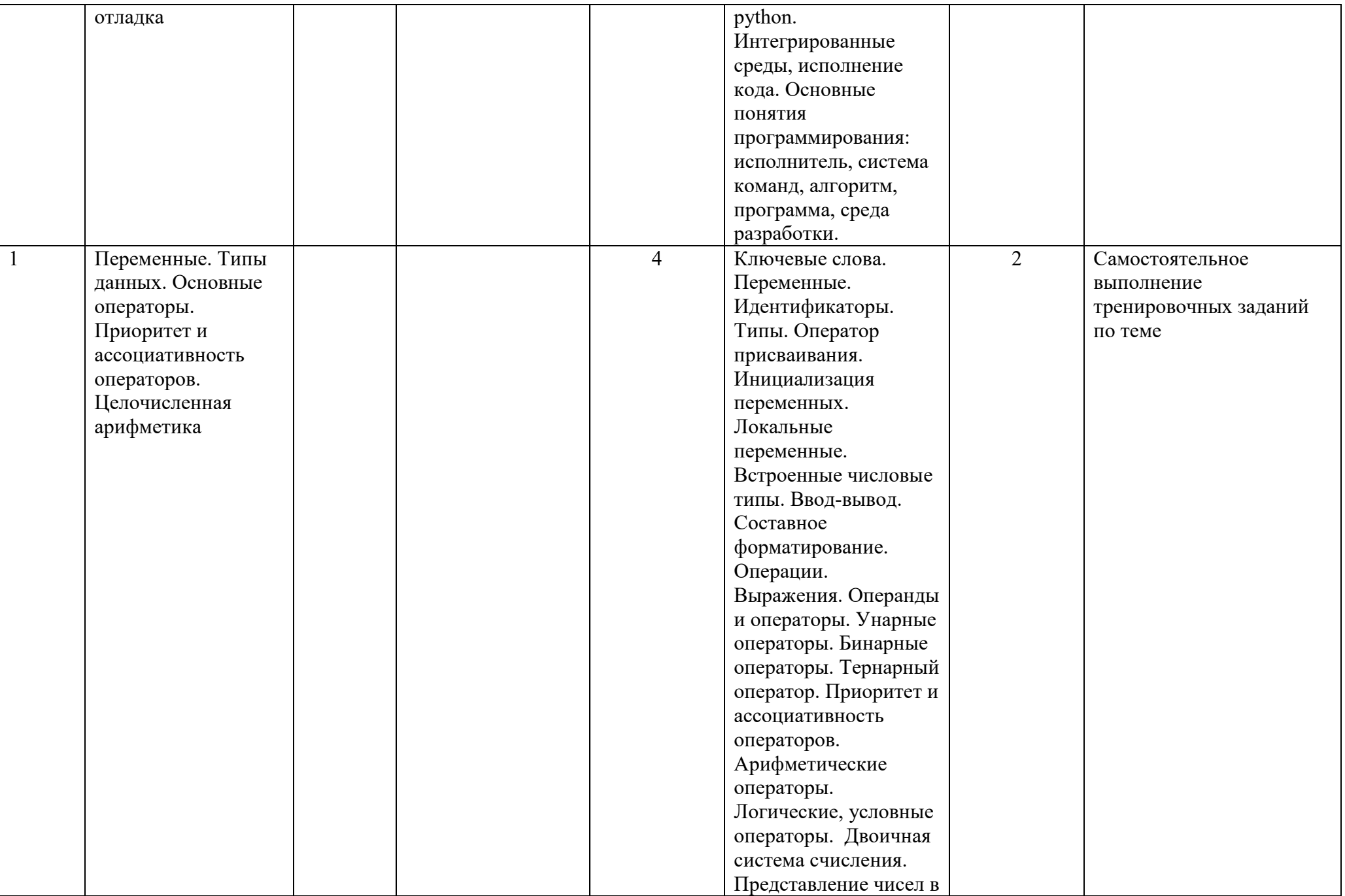

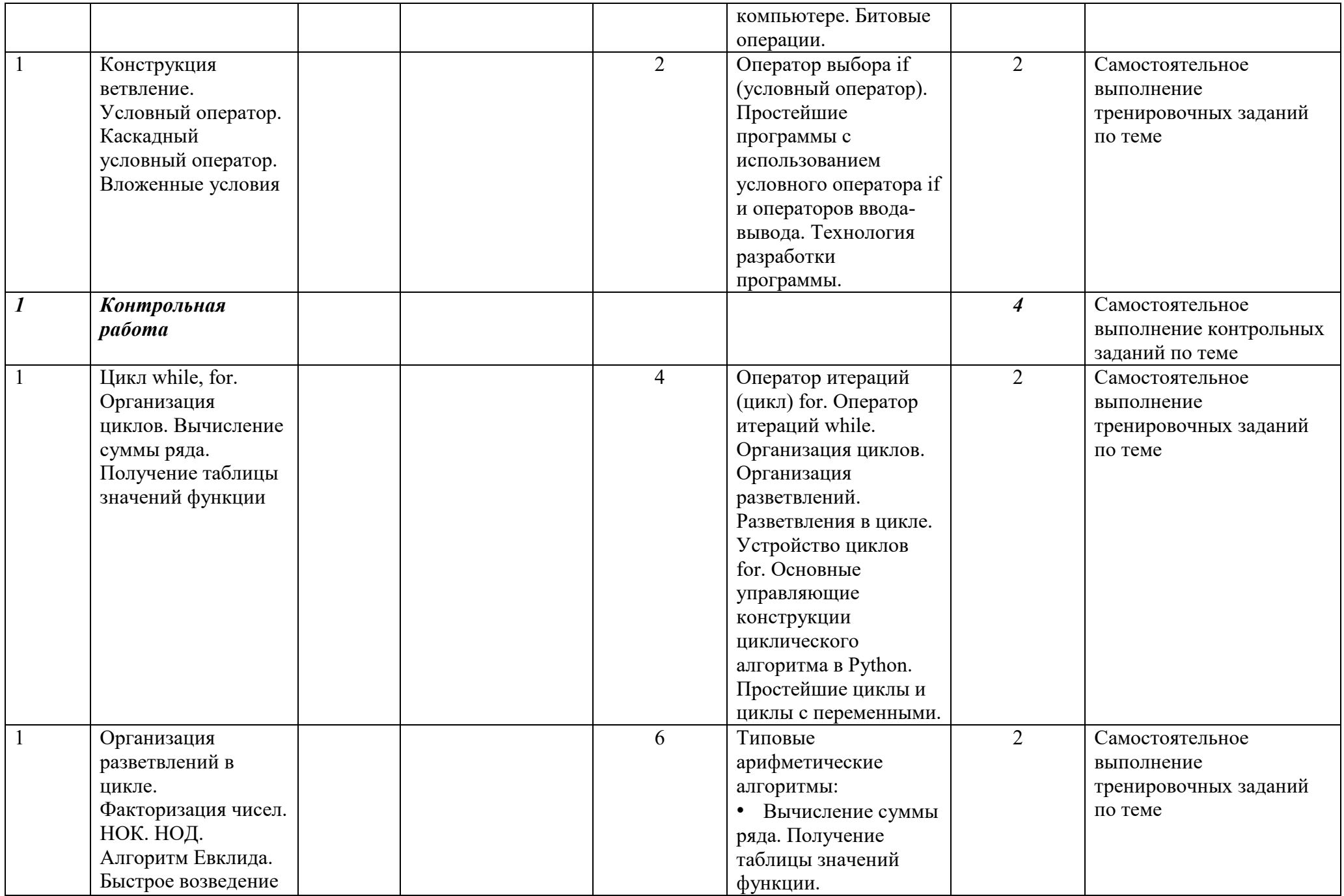

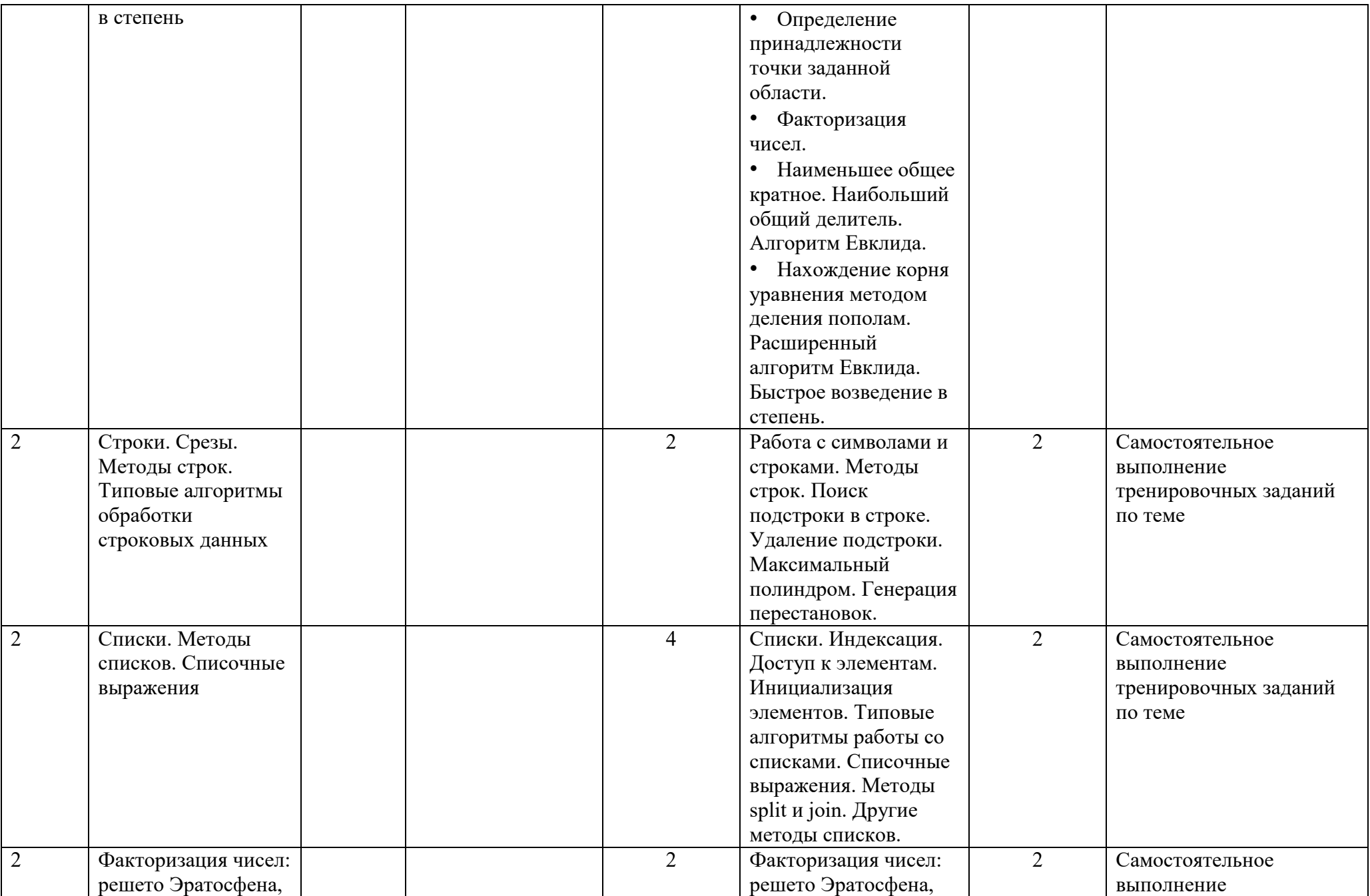

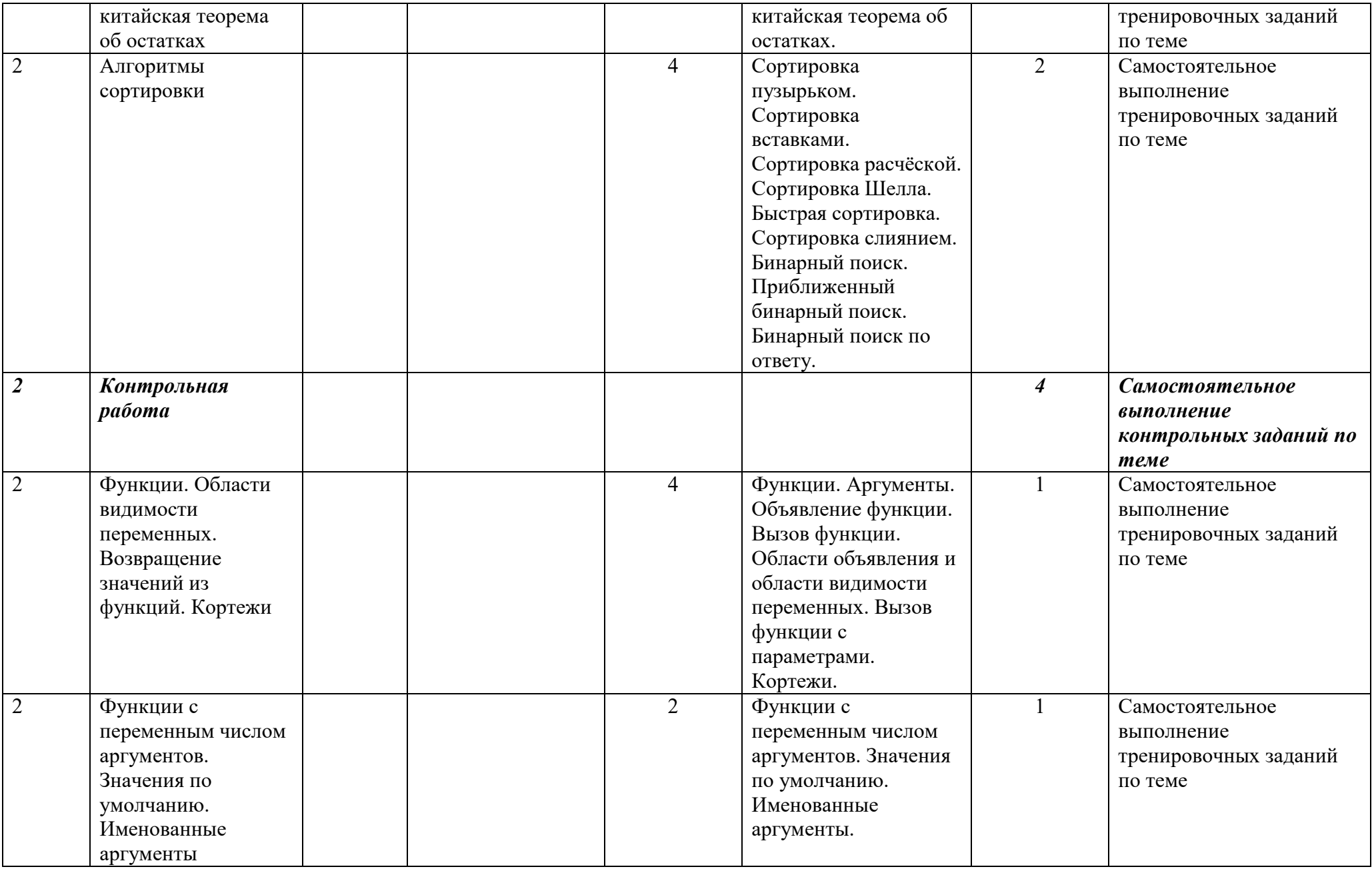

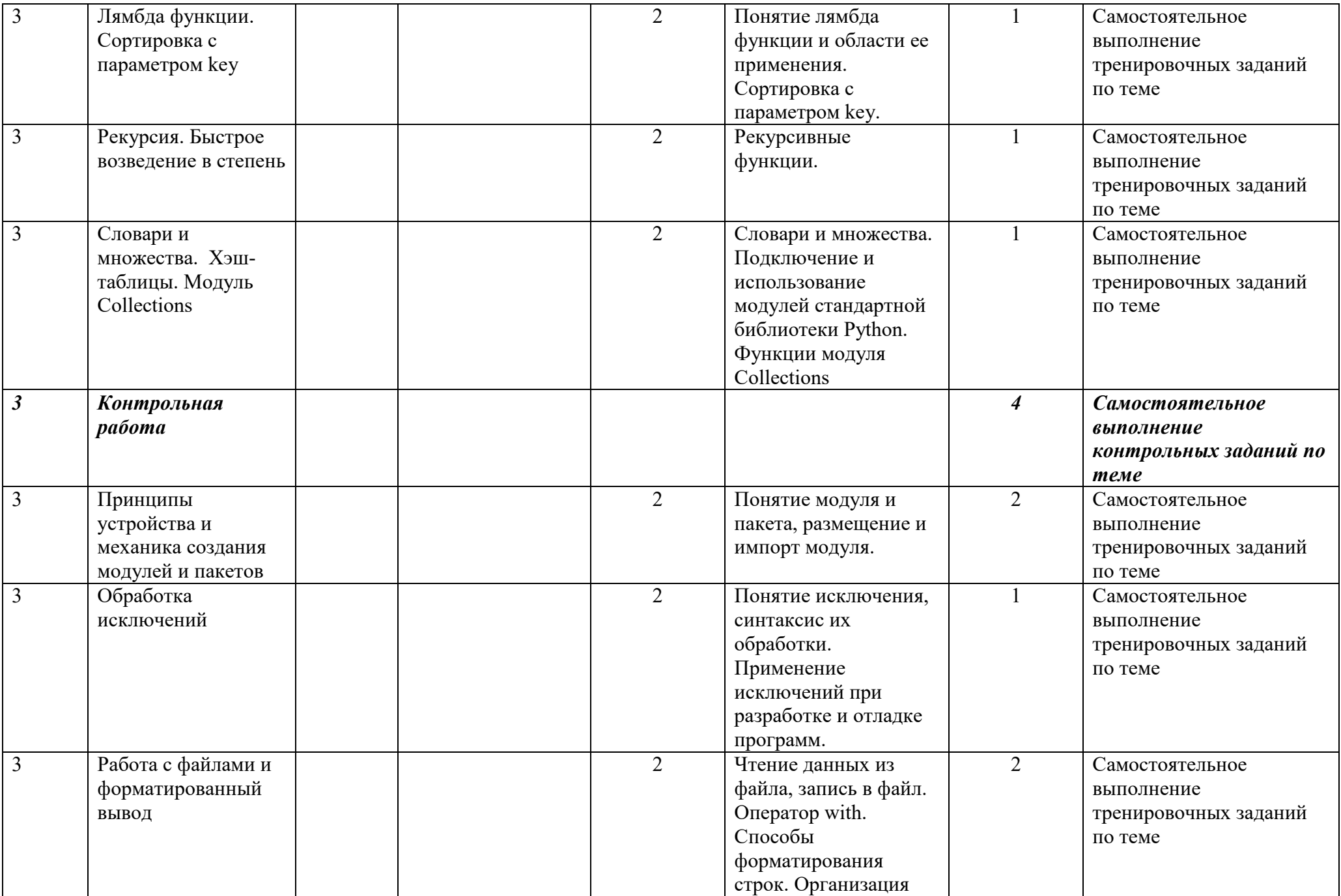

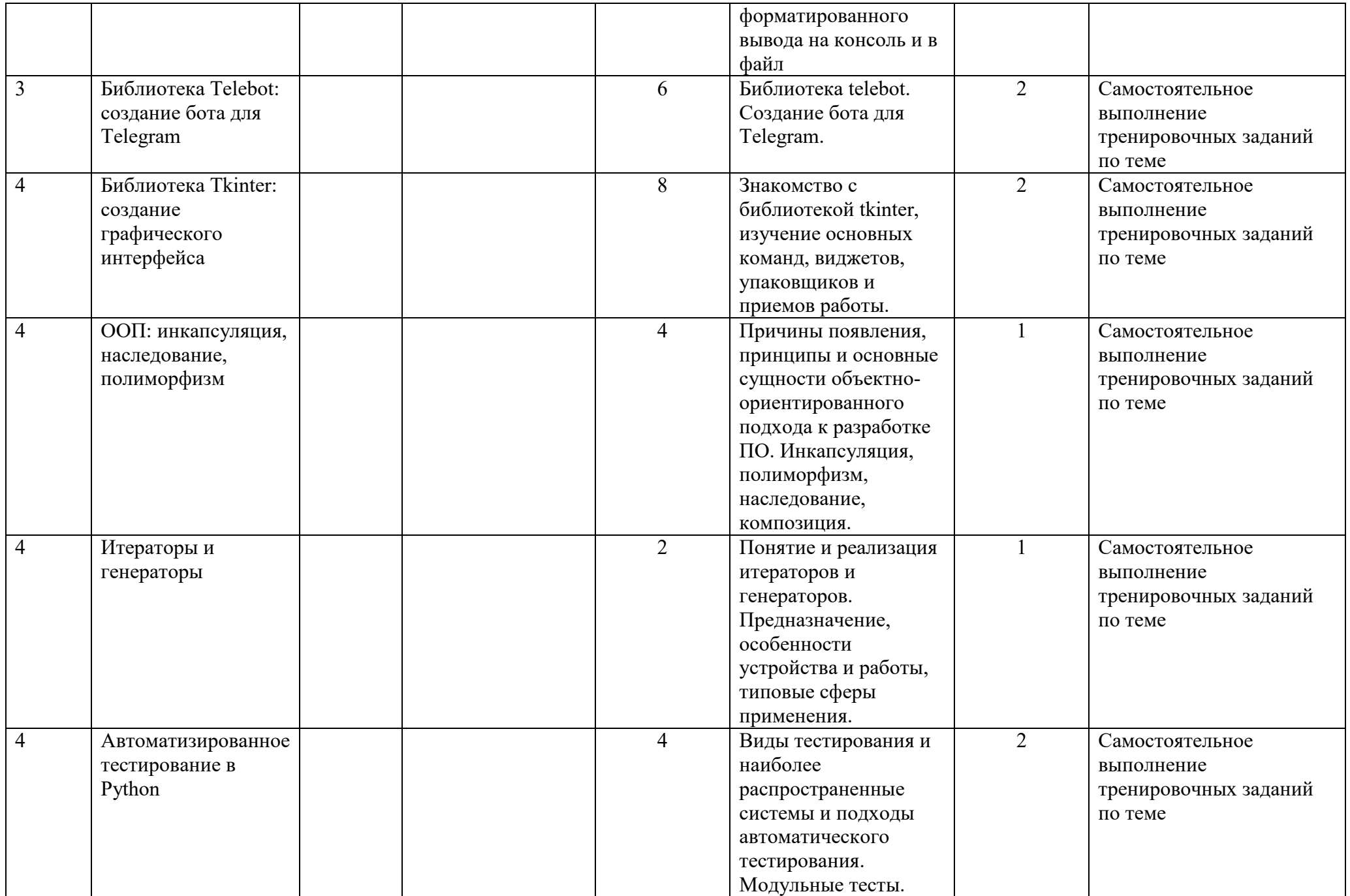

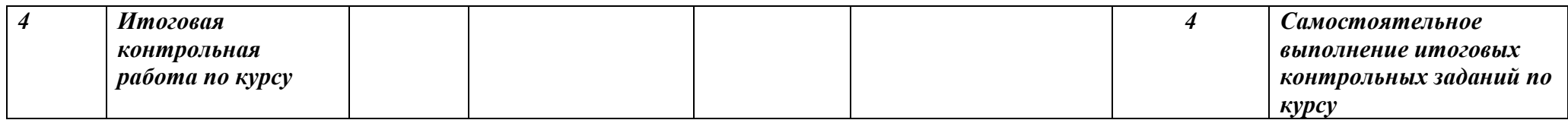

### **Адреса и координаты**

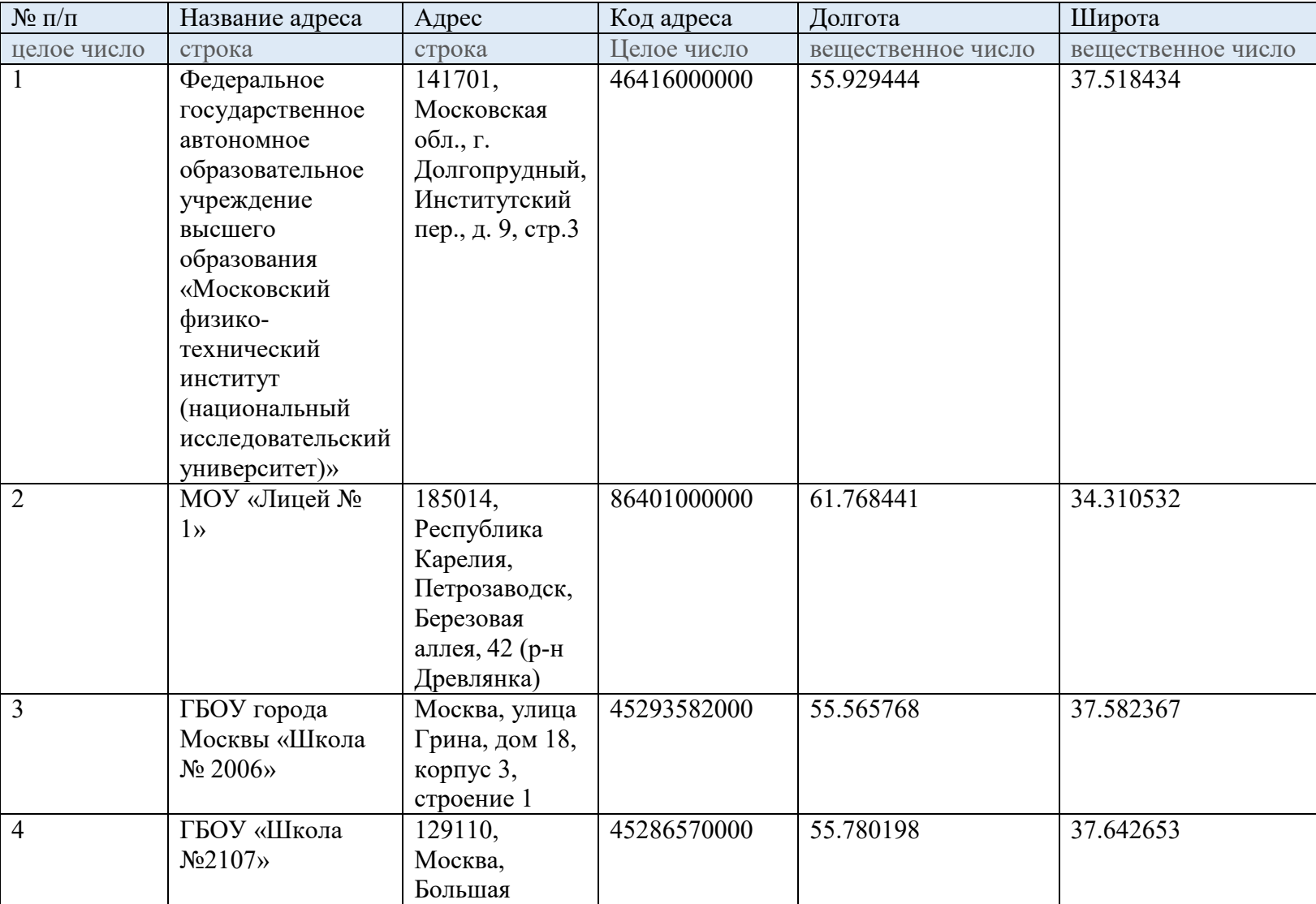

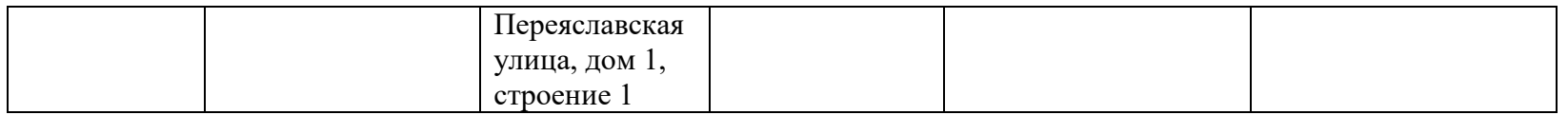

## 1. Общая характеристика программы

1.1 В обществе всё большее значение приобретает умение человека использовать компьютер не на пользовательском уровне, а на уровне начинающего программиста. В обязательном школьном курсе информатики программирование представлено на уровне, достаточном для прохождения экзамена, но не предполагает овладение практическими навыками применения языка. Следствием этого - формальное восприятие обучающимися основ современного программирования и неумение применять полученные знания на практике.

Программа «Программирование на Python» имеет техническую в её основу заложены принципы модульности и направленность, практической направленности, что обеспечит вариативность обучения. учебных модулей предполагает Содержание детальное изучение алгоритмизации, реализацию межпредметных связей, организацию проектной и исследовательской деятельности обучающихся.

формирование Цель программы  $\bar{\mathcal{L}}$ познавательной активности обучающихся в области функционального и объектно-ориентированного программирования, приобретение навыков работы с базовыми и сложными структурами языка в интегрированных средах разработки, получение навыков самостоятельного написания кода и разработки эффективных алгоритмов и программ.

1.2. Категории слушателей, на обучение которых рассчитана программа дополнительного образования (далее – программа): учащиеся 8-11 классов.

1.3. Нормативный срок освоения программы - 144 академических часа.

обучения:  $1.4.$ Форма очная применением дистанционных  $\mathbf{c}$ образовательных технологий

Основной вид занятий - комбинированный, сочетающий в себе элементы теории и практики. Единицей учебного процесса является блок уроков (модуль). Каждый модуль охватывает отдельную информационную технологию или её часть. Внутри модулей разбивка по времени изучения производится педагогом самостоятельно, но с учётом рекомендованного календарно-тематического плана. Темп изучения отдельных разделов блока определяется субъективными и объективными факторами и необходимостью повторения.

## 2. Планируемые результаты обучения

Личностные результаты

 $\equiv$  . формирование ответственного отношения к учению, готовности и способности, обучающихся к саморазвитию и самообразованию на основе мотивации к обучению и познанию, осознанному выбору и построению дальнейшей индивидуальной траектории образования на базе ориентировки в мире профессий и профессиональных предпочтений, с учётом устойчивых познавательных интересов;

формирование мировоззрения, соответствующего целостного общественной науки  $\overline{M}$ практики, современному уровню развития учитывающего социальное, культурное, языковое, духовное многообразие современного мира;

формирование коммуникативной компетентности в общении и сотрудничестве со сверстниками, детьми старшего и младшего возраста, взрослыми в процессе образовательной, общественно полезной, учебноисследовательской, творческой и других видов деятельности.

развитие опыта участия в социально значимых проектах, повышение  $\overline{\phantom{0}}$ уровня самооценки благодаря реализованным проектам.

Метапредметные результаты

- умение самостоятельно определять цели своего обучения, ставить и формулировать для себя новые задачи в учёбе и познавательной деятельности, развивать мотивы и интересы своей познавательной деятельности;

- умение самостоятельно планировать пути достижения целей, в том числе альтернативные, осознанно выбирать наиболее эффективные способы решения учебных и познавательных задач;

умение соотносить свои действия с планируемыми результатами,  $$ осуществлять контроль своей деятельности в процессе достижения результата, определять способы действий в рамках предложенных условий и требований, корректировать свои действия в соответствии с изменяющейся ситуацией;

умение оценивать правильность выполнения учебной задачи, собственные возможности её решения;

владение основами самоконтроля, самооценки, принятия решений и учебной осознанного выбора  $\mathbf{B}$ познавательной осуществления  $\mathbf{M}$ деятельности;

- умение определять понятия, создавать обобщения, устанавливать аналогии, классифицировать, самостоятельно выбирать основания и критерии для классификации, устанавливать причинно-следственные связи, строить логическое рассуждение, умозаключение (индуктивное, дедуктивное и по аналогии) и делать выводы;

умение создавать, применять и преобразовывать знаки и символы, модели и схемы для решения учебных и познавательных задач;

− умение организовывать учебное сотрудничество и совместную деятельность с учителем и сверстниками; работать индивидуально и в группе: находить общее решение и разрешать конфликты на основе согласования позиций и учёта интересов; формулировать, аргументировать и отстаивать своё мнение;

− формирование и развитие компетентности в области использования информационно коммуникационных технологий.

#### Предметные результаты

знание необходимой терминологии («информация», «алгоритм», «исполнитель», «модель»), смысла этих понятий и умение применять полученные знания на практике;

− умение соблюдать сетевой этикет, другие базовые нормы информационной этики и права при работе с компьютерными программами и в сети Интернет;

− умение выполнять созданные программы, осуществлять их разработку, тестирование и отладку, используя изученный язык программирования;

− развитие умений составить и записать алгоритм для конкретного исполнителя; формирование знаний об алгоритмических конструкциях линейной, условной и циклической, логических значениях и операциях;

− навыки пошагового выполнения алгоритмов, умение осуществлять данные операции как вручную, так и с использованием компьютера;

умение определять результат выполнения алгоритма при заданных исходных данных;

знание основных понятий и этапов проектной деятельности.

# 3. Структура программы<br>Учебный план

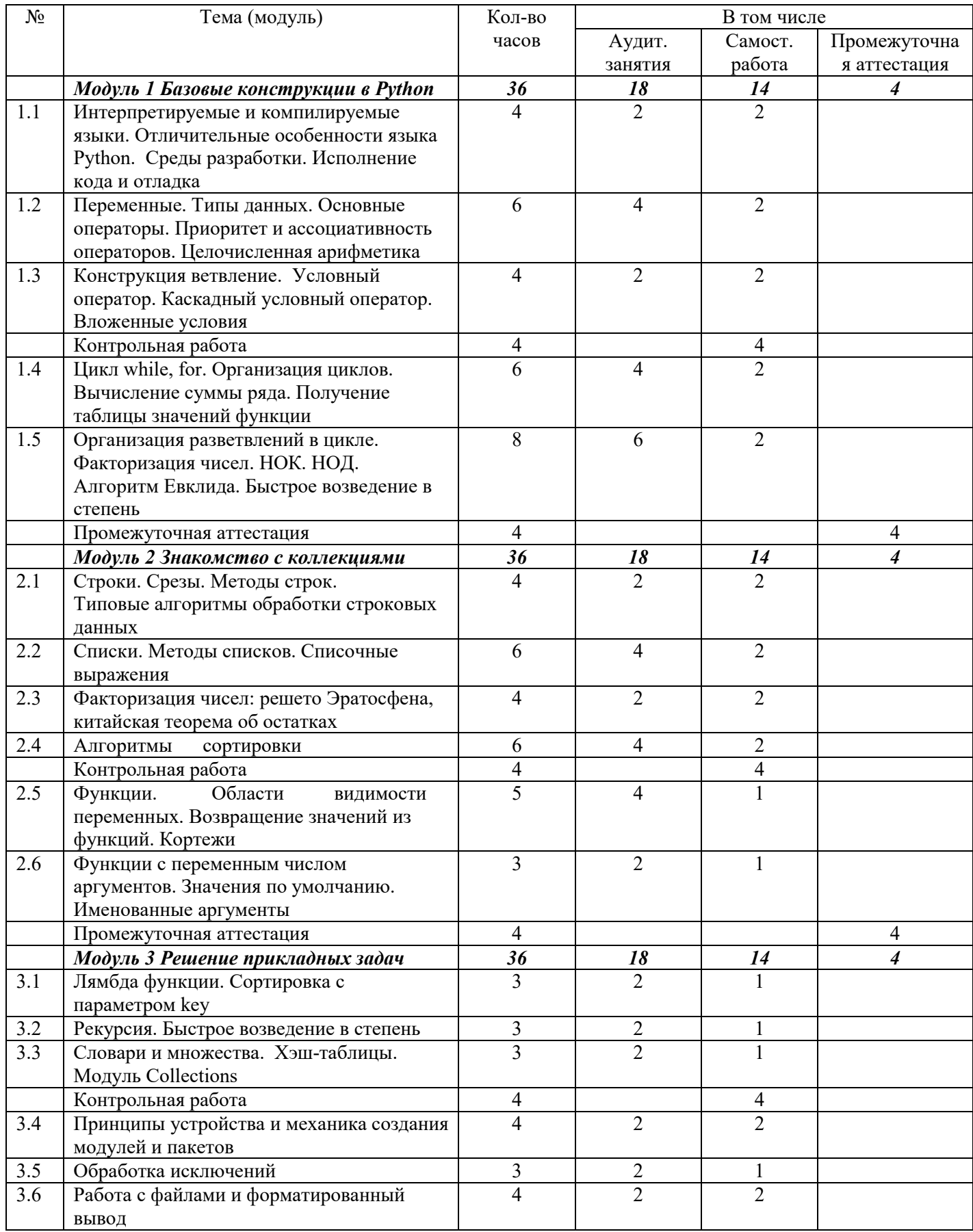

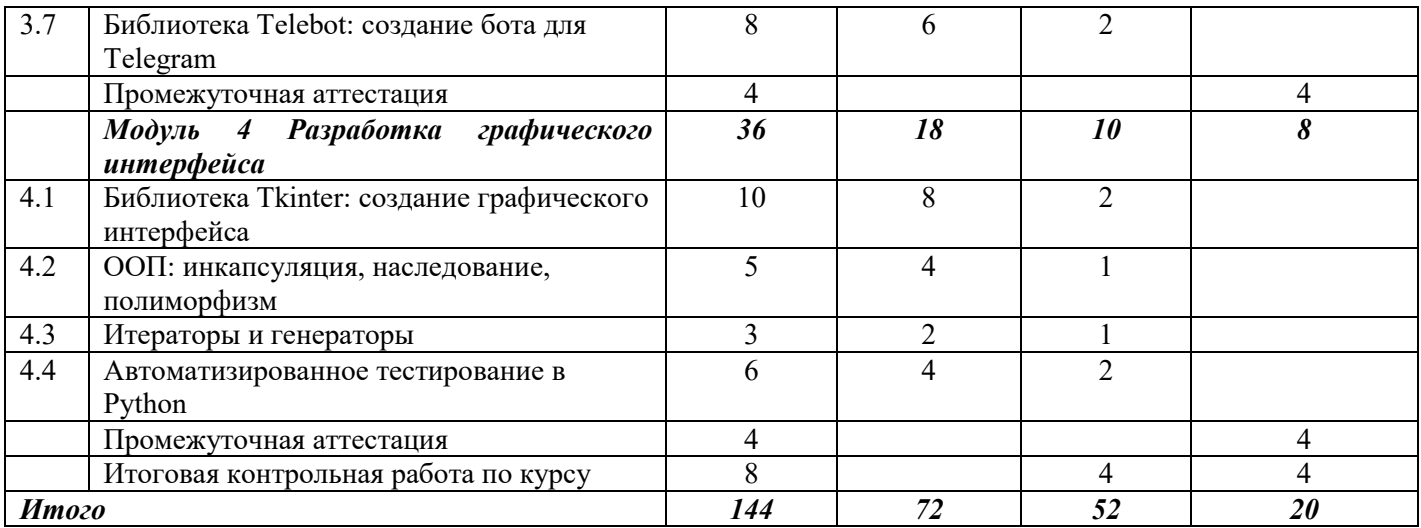

#### **4. Содержание программы**

4.1. Содержание программы по модулям

## *Модуль 1. Базовые конструкции в Python*

*Тема 1.1 Интерпретируемые и компилируемые языки. Отличительные особенности языка Python. Среды разработки. Исполнение кода и отладка.*

Основные понятия. Командная строка shell. Создание скрипта. Интерпретируемые и компилируемые языки. Отличительные особенности языка python. Интегрированные среды, исполнение кода. Основные понятия программирования: исполнитель, система команд, алгоритм, программа, среда разработки.

## *Тема 1.2 Переменные. Типы данных. Основные операторы. Приоритет и ассоциативность операторов. Целочисленная арифметика.*

Ключевые слова. Переменные. Идентификаторы. Типы. Оператор присваивания. Инициализация переменных. Локальные переменные. Встроенные числовые типы. Ввод-вывод. Составное форматирование. Операции. Выражения. Операнды и операторы. Унарные операторы. Бинарные операторы. Тернарный оператор. Приоритет и ассоциативность операторов. Арифметические операторы. Логические, условные операторы. Двоичная система счисления. Представление чисел в компьютере. Битовые операции.

## *Тема 1.3 Конструкция ветвление. Условный оператор. Каскадный условный оператор. Вложенные условия.*

Оператор выбора if (условный оператор). Простейшие программы с использованием условного оператора if и операторов ввода-вывода. Технология разработки программы.

## *Тема 1.4 Цикл while, for. Организация циклов. Вычисление суммы ряда. Получение таблицы значений функции.*

Оператор итераций (цикл) for. Оператор итераций while. Организация циклов. Организация разветвлений. Разветвления в цикле. Устройство циклов for. Основные управляющие конструкции циклического алгоритма в Python. Простейшие циклы и циклы с переменными.

## *Тема 1.5 Организация разветвлений в цикле. Факторизация чисел. НОК. НОД. Алгоритм Евклида. Быстрое возведение в степень.*

Типовые арифметические алгоритмы:

- Вычисление суммы ряда. Получение таблицы значений функции.
- Определение принадлежности точки заданной области.
- Факторизация чисел.

• Наименьшее общее кратное. Наибольший общий делитель. Алгоритм Евклида.

• Нахождение корня уравнения методом деления пополам. Расширенный алгоритм Евклида.

• Быстрое возведение в степень.

#### *Модуль 2. Знакомство с коллекциями*

## *Тема 2.1 Строки. Срезы. Методы строк. Типовые алгоритмы обработки строковых данных.*

Работа с символами и строками. Методы строк. Поиск подстроки в строке. Удаление подстроки. Максимальный полиндром. Генерация перестановок.

#### *Тема 2.2 Списки. Методы списков. Списочные выражения.*

Списки. Индексация. Доступ к элементам. Инициализация элементов. Типовые алгоритмы работы со списками. Списочные выражения. Методы split и join. Другие методы списков.

## *Тема 2.3 Факторизация чисел: решето Эратосфена, китайская теорема об остатках.*

Факторизация чисел: решето Эратосфена, китайская теорема об остатках.

#### *Тема 2.4 Алгоритмы сортировки.*

Сортировка пузырьком. Сортировка вставками. Сортировка расчёской. Сортировка Шелла. Быстрая сортировка. Сортировка слиянием. Бинарный поиск. Приближенный бинарный поиск. Бинарный поиск по ответу.

## *Тема 2.5 Функции. Области видимости переменных. Возвращение значений из функций. Кортежи.*

Функции. Аргументы. Объявление функции. Вызов функции. Области объявления и области видимости переменных. Вызов функции с параметрами. Кортежи.

## *Тема 2.6 Функции с переменным числом аргументов. Значения по умолчанию. Именованные аргументы.*

Функции с переменным числом аргументов. Значения по умолчанию. Именованные аргументы.

## *Модуль 3. Решение прикладных задач*

## *Тема 3.1 Лямбда функции. Сортировка с параметром key*.

Понятие лямбда функции и области ее применения. Сортировка с параметром key.

*Тема 3.2 Рекурсия. Быстрое возведение в степень.*  Рекурсивные функции.

## *Тема 3.3 Словари и множества. Хэш-таблицы. Модуль Collections*

Словари и множества. Подключение и использование модулей стандартной библиотеки Python. Функции модуля Collections

## *Тема 3.4 Принципы устройства и механика создания модулей и пакетов*

Понятие модуля и пакета, размещение и импорт модуля.

## *Тема 3.5 Обработка исключений*

Понятие исключения, синтаксис их обработки. Применение исключений при разработке и отладке программ.

## *Тема 3.6 Работа с файлами и форматированный вывод*

Чтение данных из файла, запись в файл. Оператор with. Способы форматирования строк. Организация форматированного вывода на консоль и в файл

## *Тема 3.7 Библиотека Telebot: cоздание бота для Telegram.*

Библиотека telebot. Создание бота для Telegram.

## *Модуль 4. Разработка графического интерфейса Тема 4.1 Библиотека Tkinter: создание графического интерфейса*

Знакомство с библиотекой tkinter, изучение основных команд, виджетов, упаковщиков и приемов работы.

## Тема 4.2 ООП: инкапсуляция, наследование, полиморфизм

Причины появления, принципы и основные сущности объектноориентированного подхода к разработке ПО. Инкапсуляция, полиморфизм, наследование, композиция.

## Тема 4.3 Итераторы и генераторы

Понятие и реализация итераторов и генераторов. Предназначение, особенности устройства и работы, типовые сферы применения.

## Тема 4.4 Автоматизированное тестирование в Python

Виды тестирования и наиболее распространенные системы и подходы автоматического тестирования. Модульные тесты.

## 4.2. Примеры заданий для организации самостоятельной работы слушателей

## Модуль 1 Базовые конструкции в Python

1. Найти сумму нечетных делителей натурального числа.

2. Найти все натуральные числа *a*, *b* и *c* из интервала от 1 до 20, для которых выполняется равенство:  $a + b = c^2$ 

3. Найти количество трехзначных чисел, сумма цифр которых равна  $A$ , а само число заканчивается цифрой  $B(A \cup B)$  вводятся с клавиатуры)

4. Даны координаты трех точек A, B, C. Найти сумму всех отрезков (AB,  $BC, AC$ ).

5. Найдите среднее геометрическое двух чисел (квадратный корень произведения)

6. Напишите программу, которая на вход будет получать два значения: строку и ключ, а на выходе возвращать строку, зашифрованную путем применения функции  $XOR$  ( $\land$ ) над символами строки с ключом.

7. Дано натуральное число *п*. Вывести на экран *п* первых простых чисел.

8. Дано натуральное число *п*. Проверить, представляет ли собой палиндром его десятичная запись.

9. Дано натуральное число. Проверить, является ли оно совершенным.

Примечание: совершенным числом называется натуральное число, равное сумме всех своих собственных делителей (то есть натуральных делителей, отличных от самого числа). Например, 6 - совершенное число, оно имеет три собственных делителя: 1, 2, 3, и их сумма равна  $1+2+3=6$ .

10. Дано натуральное число n (которое также может быть равно нулю). Вычислить n!

## Модуль 2 Знакомство с коллекциями

1. Введите с клавиатуры строку, разбейте её на слова. Выведите список из слов, записанный в обратном порядке.

2. Введите с клавиатуры две строки. Разбейте первую строку на слова и добавьте в конец получившегося списка вторую строку целиком. Выведите получившийся список.

3. Дан список, заполненный случайным образом нулями и единицами. Найти самую длинную непрерывную последовательность единиц и определить индексы первого и последнего элементов в ней.

4. Из списка чисел удалить элементы, значения которых больше 50 и меньше 100. При этом удаляемые числа сохранить в другом списке.

5. Написать функцию, которая принимает на вход любое количество чисел и возвращает их среднее арифметическое. Числа передаются через запятую.

6. Написать рекурсивную функцию, переводящую числа из одной системы счисления в другую.

7. Написать функцию, проверяющую, есть ли среди значений словаря хоть одно число больше 4. Функция должна возвращать *True*, если такое значение есть, и *False* в противном случае. Гарантируется, что в словаре есть хотя бы одна запись и значениями словаря являются только числа.

8. Написать функцию *count len(words)*, принимающую на вход список строк, а возвращающую словарь, ключами которого являются строки из списка words, а значениями — их длины (в символах). Например, count len(['hello', 'world!']) возвращает словарь {'hello':5, 'world!':6}.

9. Написать функцию, принимающую на вход список students, каждый элемент которого является кортежем: первый элемент кортежа является именем студента, а второй его оценкой. Например: students =  $\int (Bob', 3)$ , ('Alice', 4)]. Функция должна вернуть оценку студента, имя которого является первым при алфавитной сортировке. Все студенты имеют разные имена.

10. Написать функцию, которая на вход принимает список строк с именами и фамилиями, сортирующую его по фамилии, а при совпадении фамилий — по именам, и возвращающую в отсортированном виде. Например, для списка *['Alice Smith'*, 'John Doe', 'Jack Doe'] должно быть возвращено ['Jack Doe', 'John Doe', 'Alice Smith'].

## Модуль 3 Решение прикладных задач

1. Написать telegram эхо-бота, способного получать от пользователя текстовое сообщение и возвращать его.

- 2. Научить бота вылавать статьи из Wikipedia
- 3. Написать бота с двумя виртуальными кнопками
- 4. Написать бота, который будет вести диалог с пользователем.

## *Модуль 4 Разработка графического интерфейса*

1. Разработка игры *«Шахматы»* для двух игроков с консольным интерфейсом.

2. Разработка игры *«Змейка»* с графическим интерфейсом (tkinter)

3. Разработка игры *«Футбол»* с графическим интерфейсом

4. Создание приложения для автоматической генерации писем и документов по шаблону MS Word

5. Создание консольного графического редактора (применение фильтров, изменение размеров, повороты изображения и пр.)

## **4.3. Список рекомендуемой литературы**

1. Поляков К. Ю., Еремин Е. А. Информатика. Углублённый уровень. Учебник для 10 класса в 2 частях. М.: БИНОМ. Лаборатория знаний, 2014.

2. Информатика и ИКТ. Задачник-практикум в 2 частях. Под ред. И. Г. Семакина и Е. К. Хеннера. М.: БИНОМ. Лаборатория знаний, 2014.

3. Задачи по программированию. Под ред. С. М. Окулова, М.: БИНОМ. Лаборатория знаний, 2006.

4. Окулов С. М. Основы программирования. М.: Бином. Лаборатория знаний, 2012.

5. Лутц М. Изучаем Python. СПб.: Символ-Плюс, 2011.

6. Хахаев, И.А. Практикум по алгоритмизации и программированию на Python: курс / И.А. Хахаев. -2-е изд., исправ. - Москва: Национальный Открытый Университет «ИНТУИТ», 2016. - 179 с.: ил. - Библиогр. в кн.

## **Электронные ресурсы:**

1. Сайт «Python 3 для начинающих» – pythonworld.ru.

2. Сайт «Питонтьютор» – pythontutor.ru.

## **5. Материально-технические условия реализации программы** *Требования к помещению:*

− помещение для занятий, отвечающие требованиям СанПин для учреждений дополнительного образования;

− качественное освещение;

− столы, стулья по количеству обучающихся и 1 рабочим местом для педагога.

## *Информационное обеспечение:*

− операционная система (желательно Windows);

− браузеры: Yandex Browser, Chrome, Chrome Mobile, Firefox, Opera, Safari, Mobile Safari, Edge, Python;

- − среда Wing IDE 101 (версии 6 или выше);
- − среда PyCharm Community Edition.

## *Требования к оборудованию*

Таблина 4

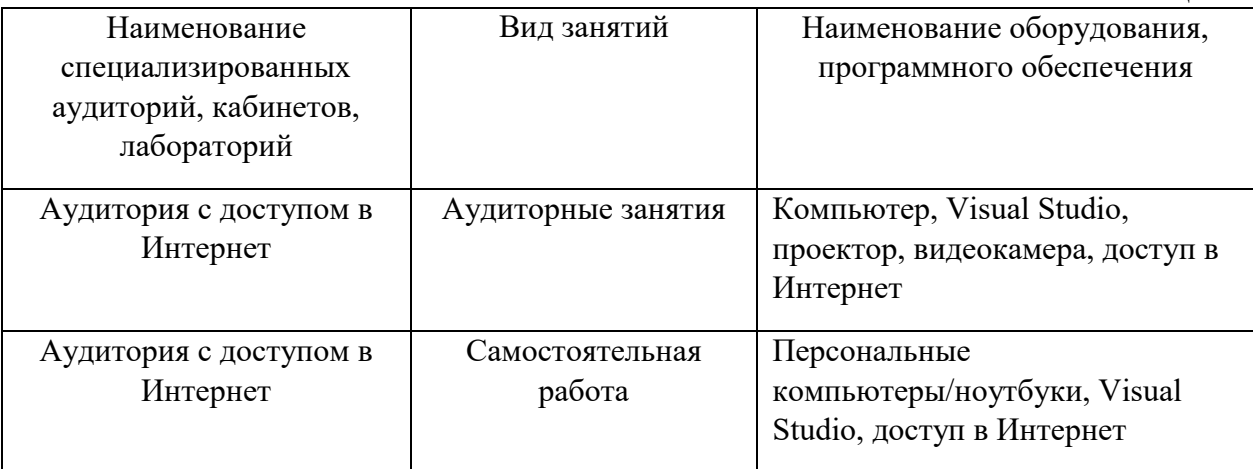

#### **6. Оценка качества освоения программ**

Оценка качества освоения программы осуществляется в процессе промежуточной аттестации.

Формы и методы промежуточного контроля представлены в таблице 5.

Таблина 5

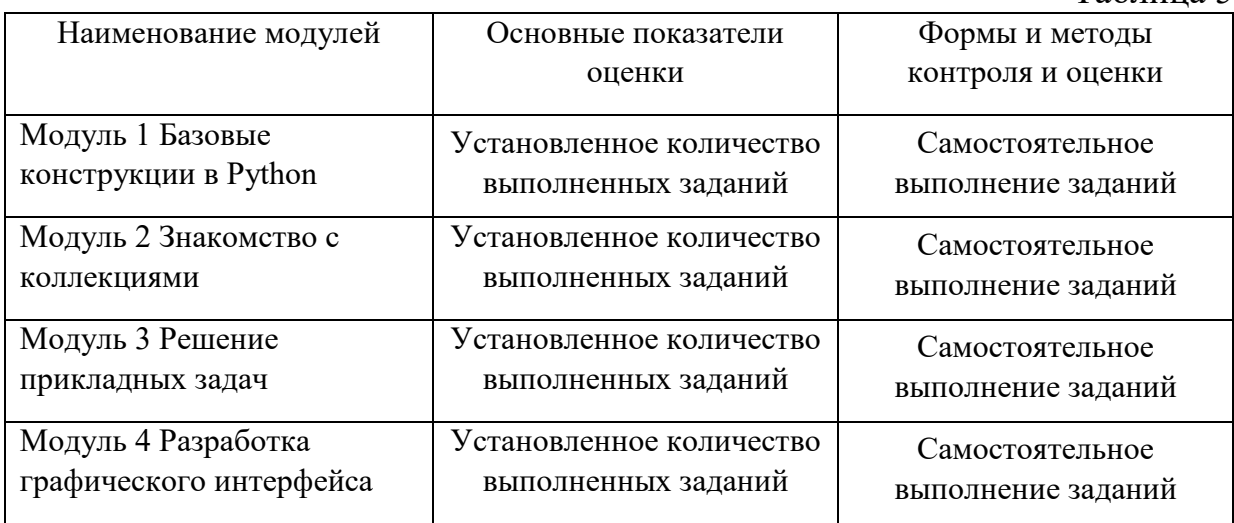

#### **7. Составители программы**

Малеев Алексей Викторович, директор Центра развития ИТобразования

Клюева Татьяна Александровна, Лицей НИУ ВШЭ, преподаватель

Рухович Филипп Дмитриевич, к. физ.-мат. н., доцент кафедры АТП ФПМИ МФТИ

Мартемьянов Роман Юрьевич, заместитель

директора Центра развития ИТ-образования

Сырцова Елена Леонидовна, PhD, к. пед. н., доцент, руководитель проектов Центра развития ИТ-образования

Токмакова Ольга Викторовна, PhD, к. пед. н., доцент, специалист по учебно-методической работе Центра развития ИТ-образования

Зуева Наталья Александровна, менеджер проектов Центра развития ИТобразования

Согласовано Ведущий специалист отдела сопровождения образовательных программ

Ж.И. Зубцова

Согласовано Директор ЦРИТО

А.В. Малеев